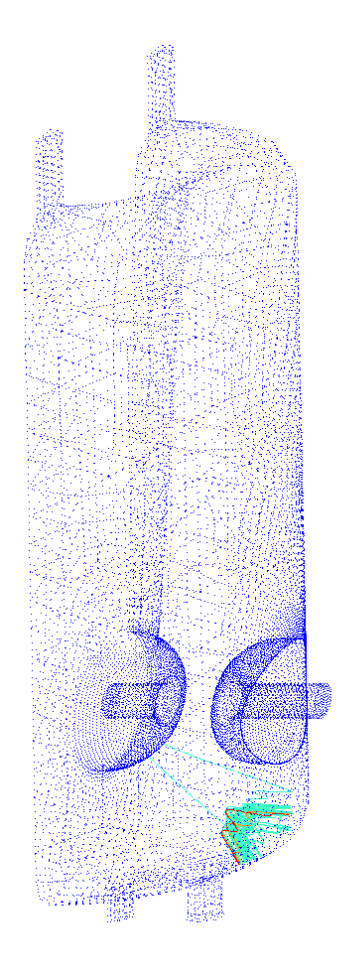

# **Validation d'un nouveau logiciel de simulation tridimensionnel du multipactor par le calcul et l'expérimentation**

# **Thibault Hamelin**

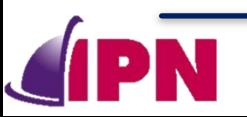

 $-100000$ 

**10/07/2015 Séminaire IRFU/SACM Thibault Hamelin 1**

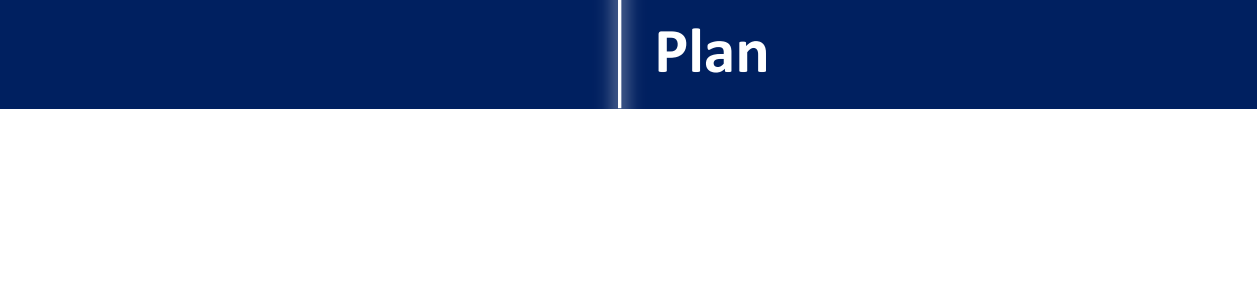

- **I. Introduction du multipactor**
- **II. Logiciel de simulation du multipactor : Musicc3D**
- **III. Etudes d'influences et validation de Musicc3D**
- **IV. Véhicule Test pour l'étude du multipactor**
- **V. Simulations de cavités accélératrices de l'IPNO**
- **VI. Conclusions et perspectives**

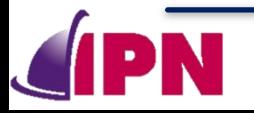

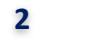

### **Plan**

# **I. Introduction du multipactor**

- **1. Principes**
- **2. Domaines et conséquences**
- **3. Calculs**
- II. Logiciel de simulation du multipactor : Musicc3D
- III. Etudes d'influences et validation de Musicc3D
- IV. Véhicule Test pour l'étude du multipactor
- V. Simulations de cavités accélératrices de l'IPNO
- **VI. Conclusions et perspectives**

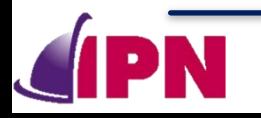

• **Création d'une avalanche d'électrons dans un dispositif hautefréquence (HF) résonnant sous vide**

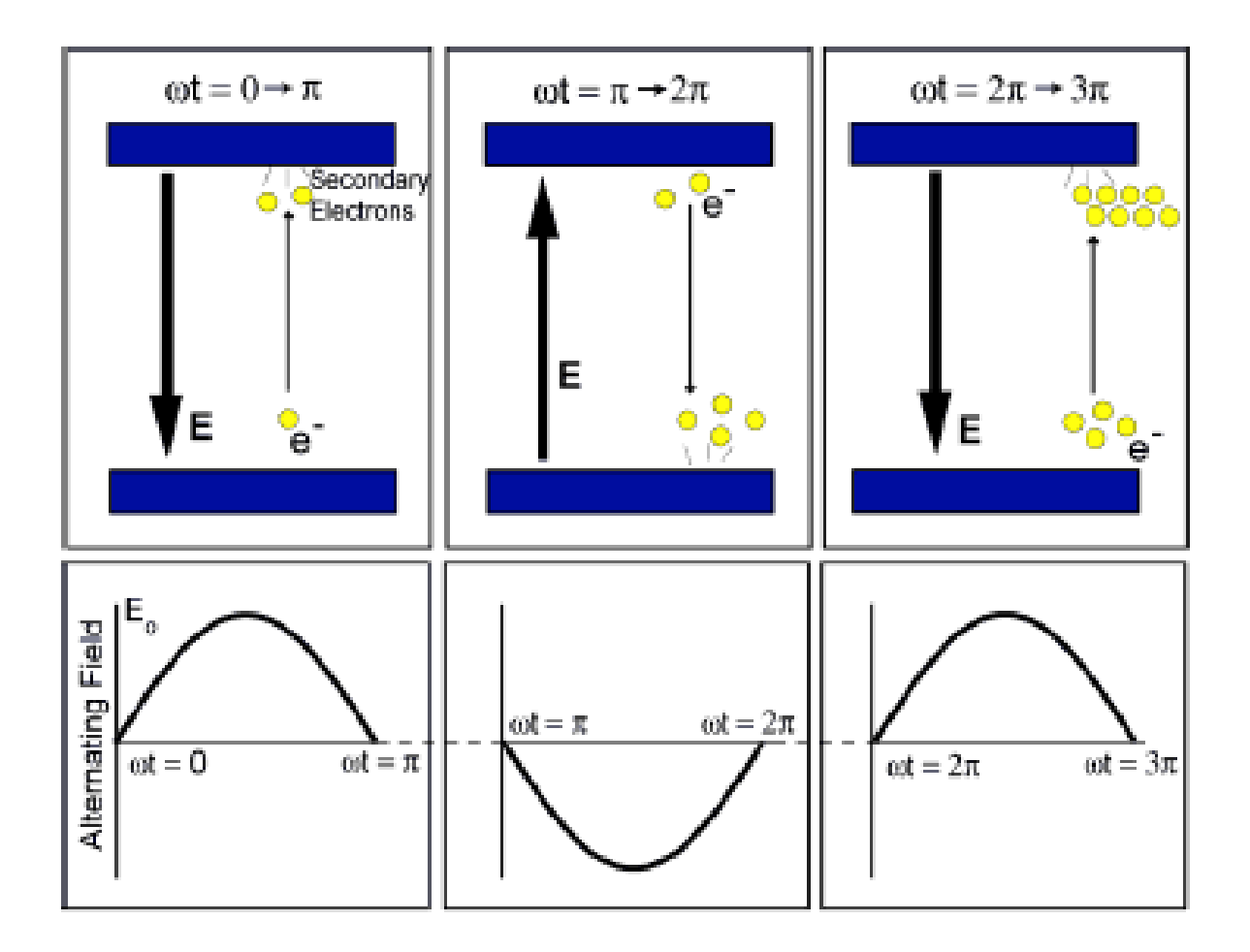

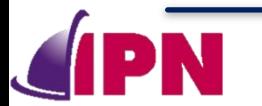

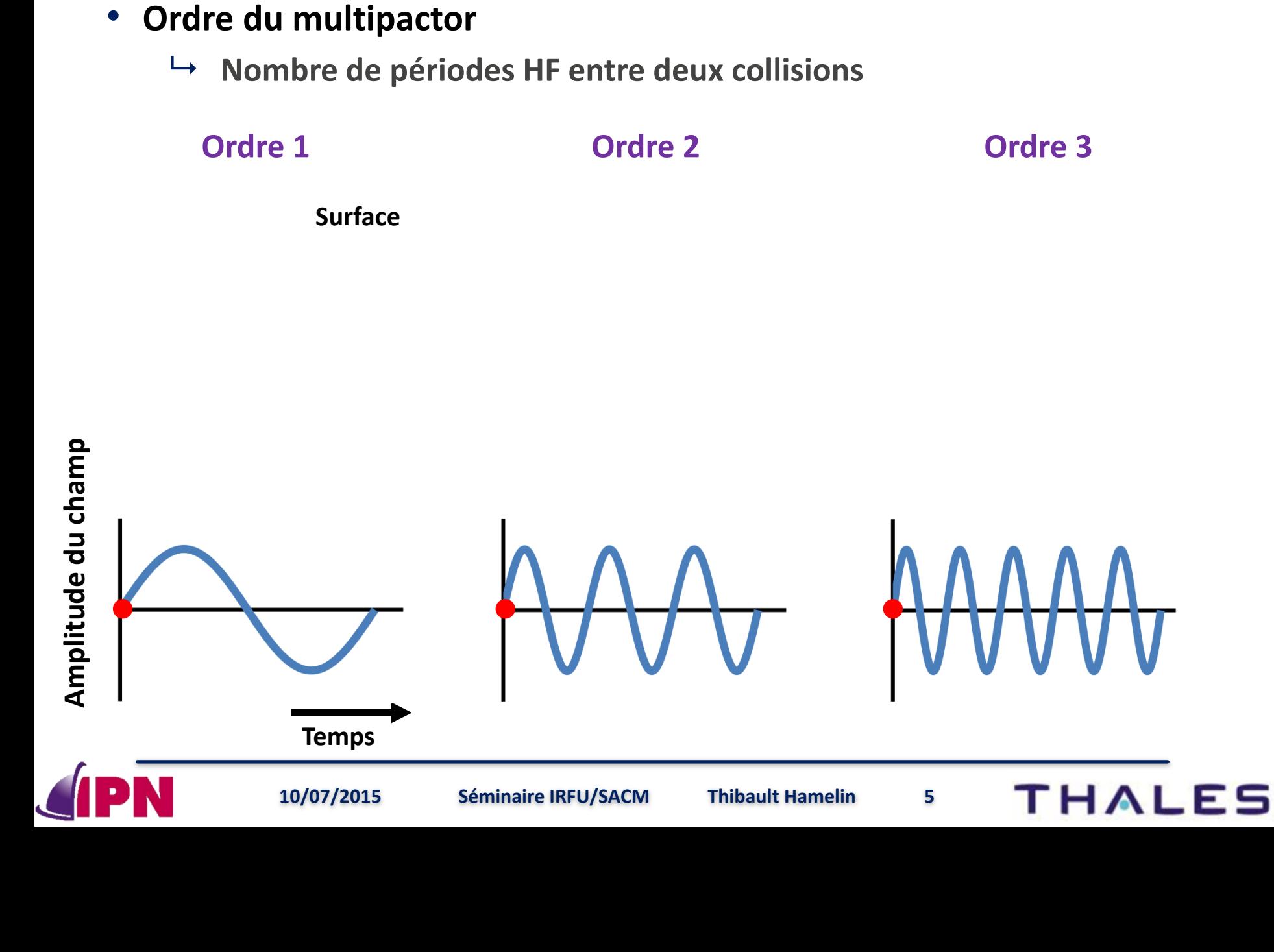

**1. Principes**

**I. Introduction du multipactor**

- **Emission d'électrons secondaires**
	- **Phénomène aléatoire**

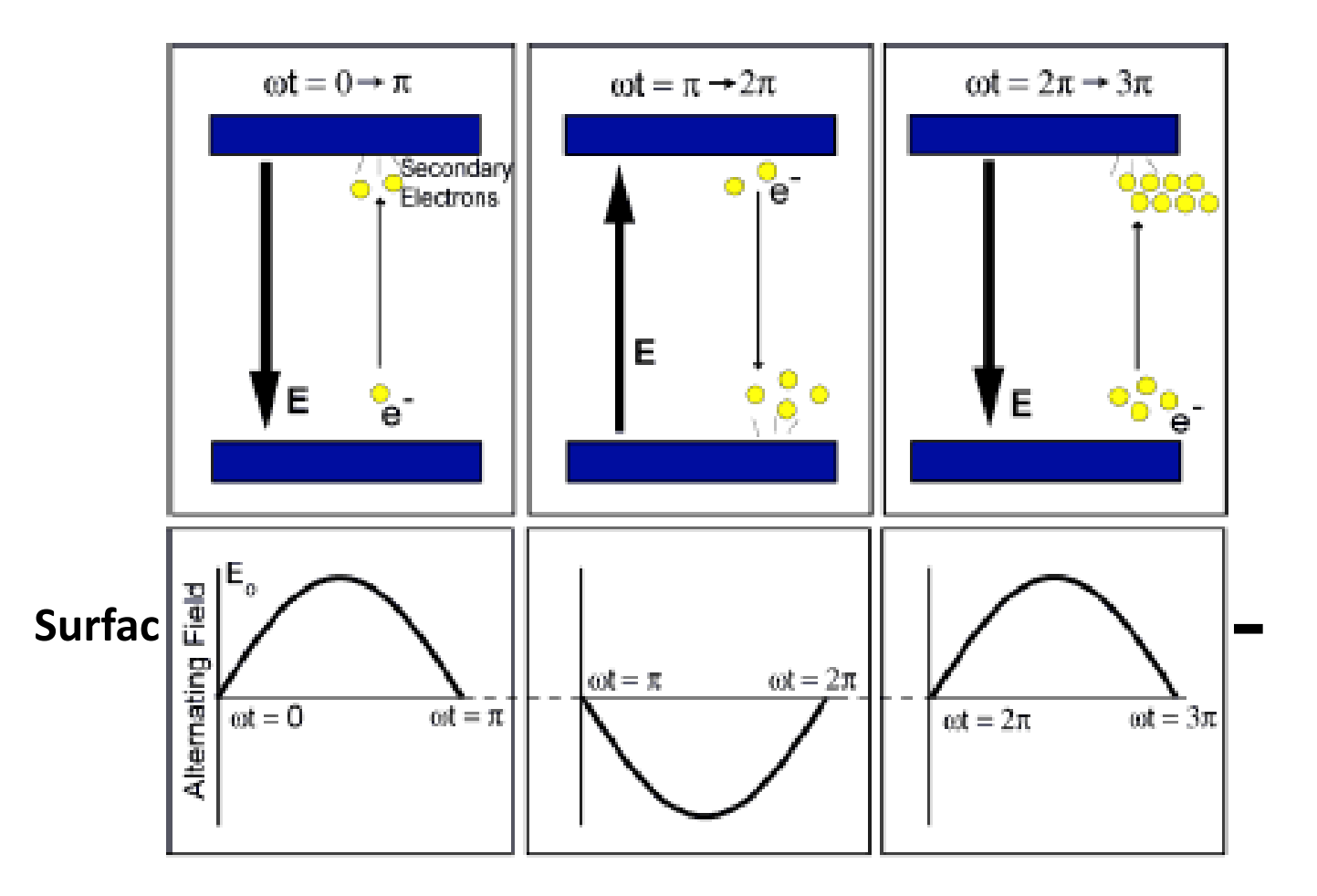

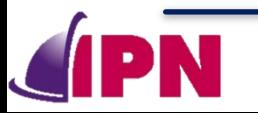

### • **Emission d'électrons secondaires**

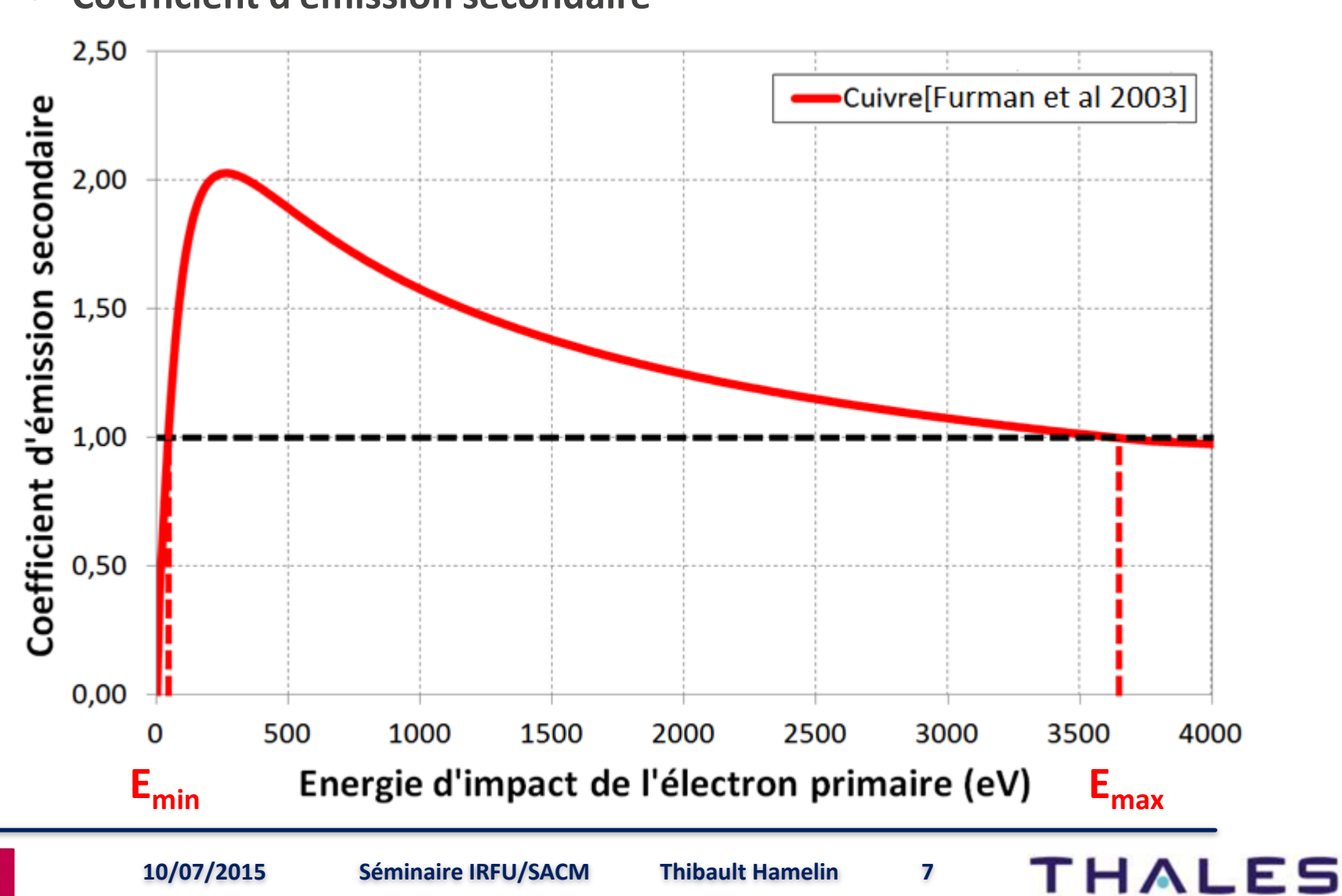

 **Coefficient d'émission secondaire**

# **I. Introduction du multipactor 2. Domaines et conséquences**

• **Connu depuis les années 1930**

**Amplificateur HF accélérateurs de particules**)

**Cavité HF ( par exemple pour les** 

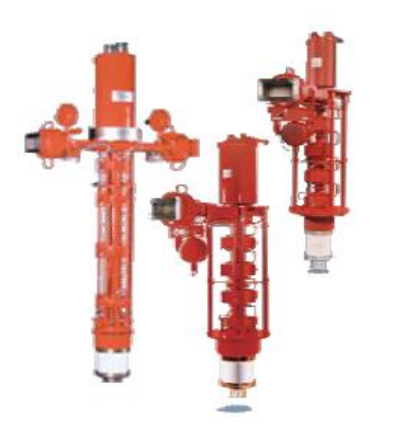

**Circuit micro-onde dans les satellites**

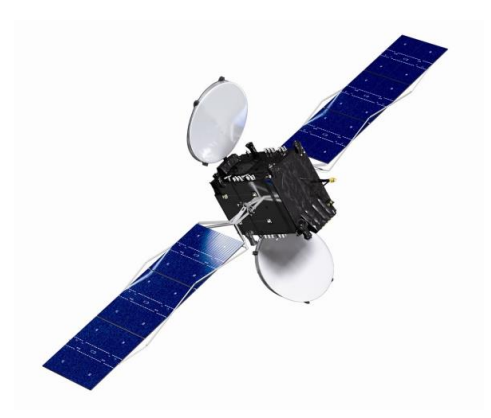

# • **Conséquences**

- **Pertes d'énergies / puissances**
- **Limitation du champ accélérateur**
- **Déréglage de la fréquence de résonance**
- **Dégazage et claquage de la structure HF**
- **Echauffement de la structure HF**
- **Altération des surfaces**

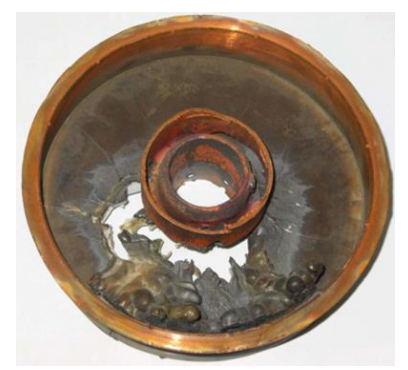

**Destruction de la structure HF**

- **Connu depuis les années 1930**
- **Préoccupation majeur dans les dispositifs HF**
	- **Calculs analytiques 1D (plaques parallèles)**
		- **Vaughan**
		- **Hatch et Williams…**
	- **Lois d'échelles et logiciels de simulation 2D (ligne coaxiale, cavité elliptique…)**
		- **MUPAC**
		- **Multipac 2D…**

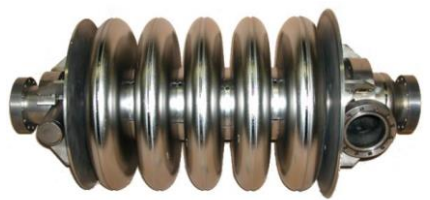

- **Logiciel de simulation 3D pour les géométries complexes d'aujourd'hui (nouvelle cavité accélératrice (Spoke), klystron multi faisceaux …)**
	- **Spark 3D**
	- **Musicc3D…**

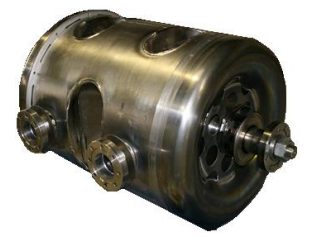

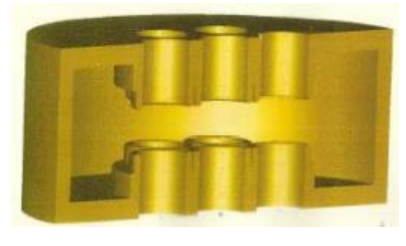

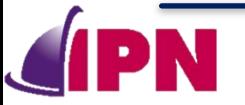

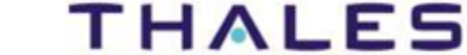

#### Introduction du multipactor L.

# **II. Logiciel de simulation du multipactor : Musicc3D**

- **1. Logiciel Musicc3D**
- **2. Principes**
- **3. Exemples de sorties**
- III. Etudes d'influences et validation de Musicc3D
- IV. Véhicule Test pour l'étude du multipactor
- V. Simulations de cavités accélératrices de l'IPNO
- **VI. Conclusions et perspectives**

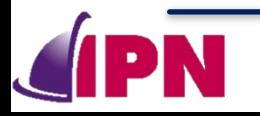

**II.Logiciel de simulation du** 

## • **Développé à l'IPNO par JL. Coacolo**

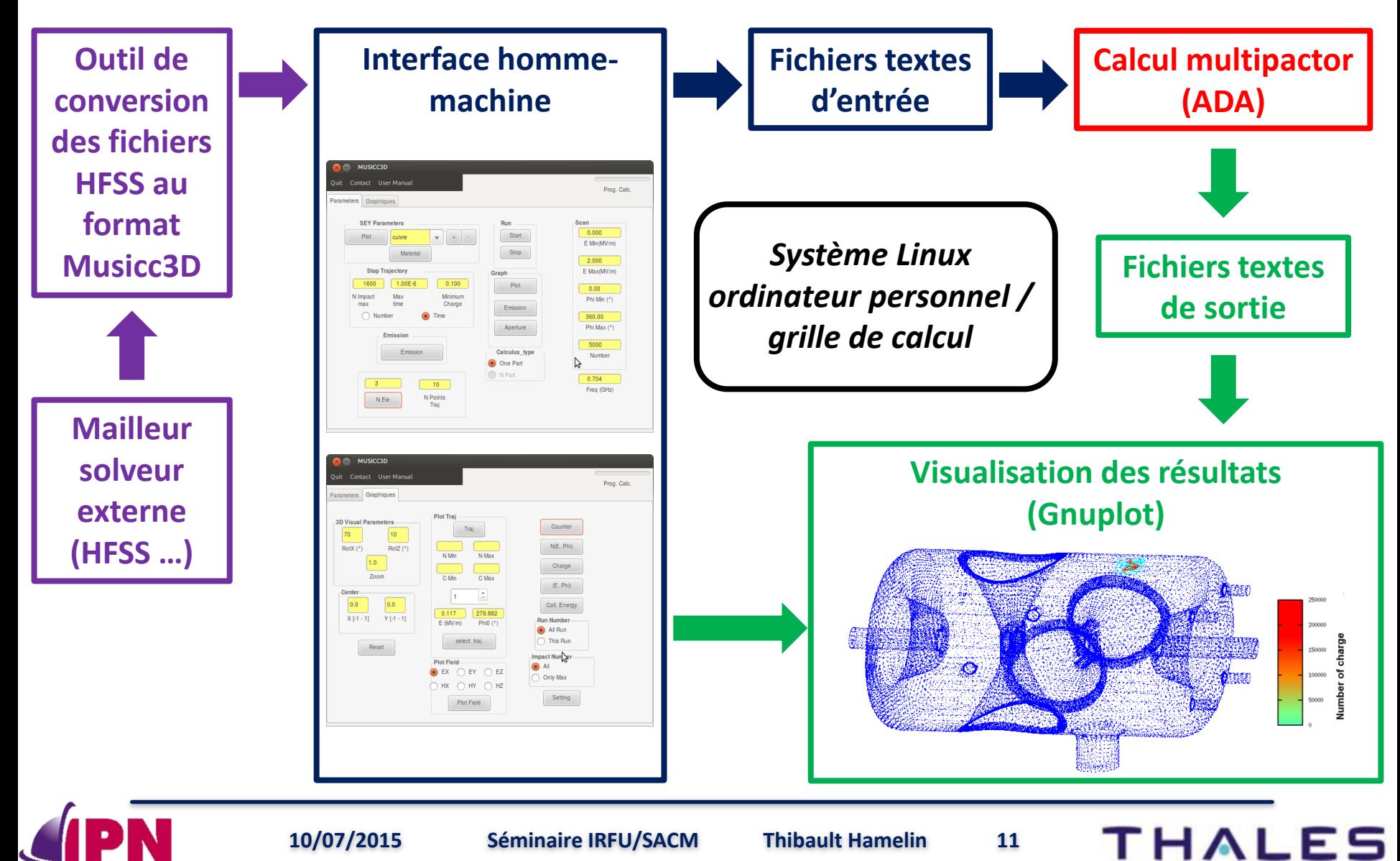

**10/07/2015 Séminaire IRFU/SACM Thibault Hamelin 12**

- **Modèle de la charge virtuelle**
	- **Nombre d'électrons créés**

 $Q_{t1} = Q_{t0} * \delta$ 

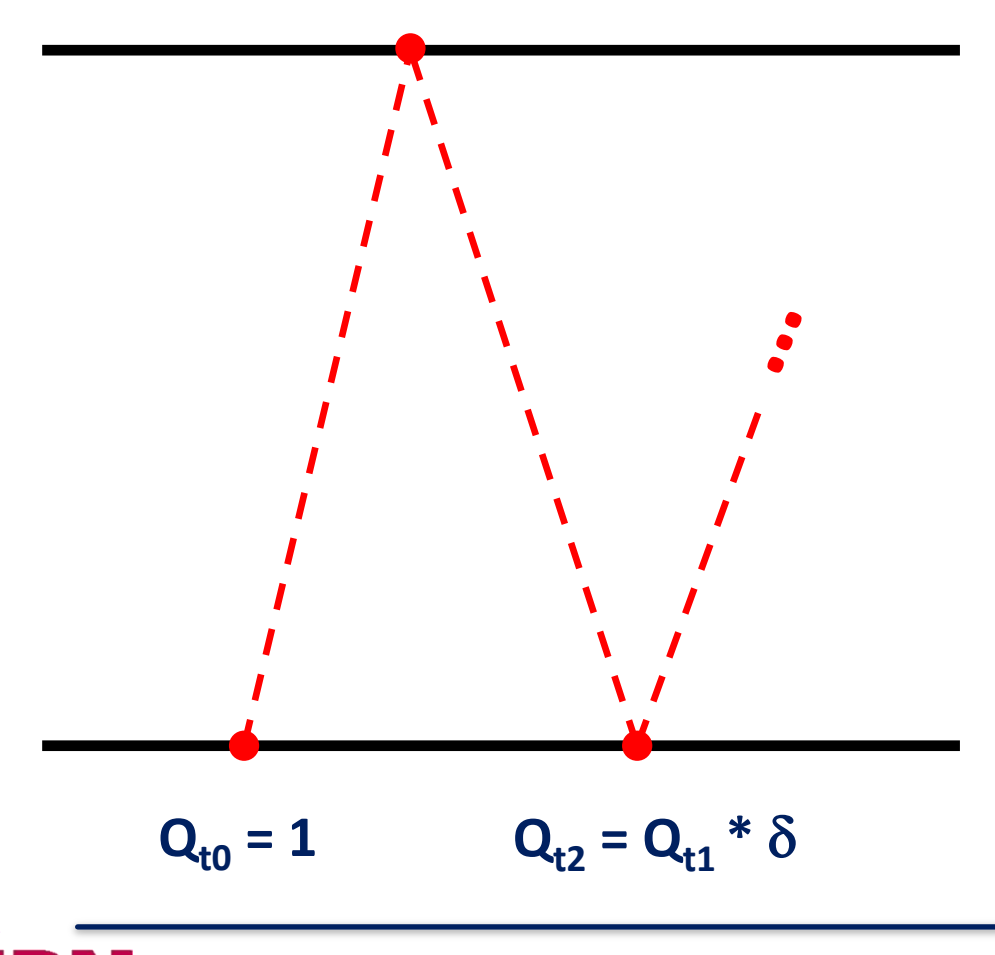

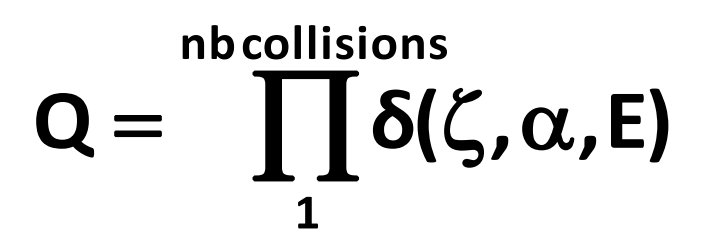

- d **dépend :**
	- **→ ζ: Matériau**
	- $\rightarrow \alpha$  : angle de collisions
	- **E : énergie de collisions**

**II.Logiciel de simulation du multipactor : Musicc3D 2. Principes**

• **Mouvement des électrons**

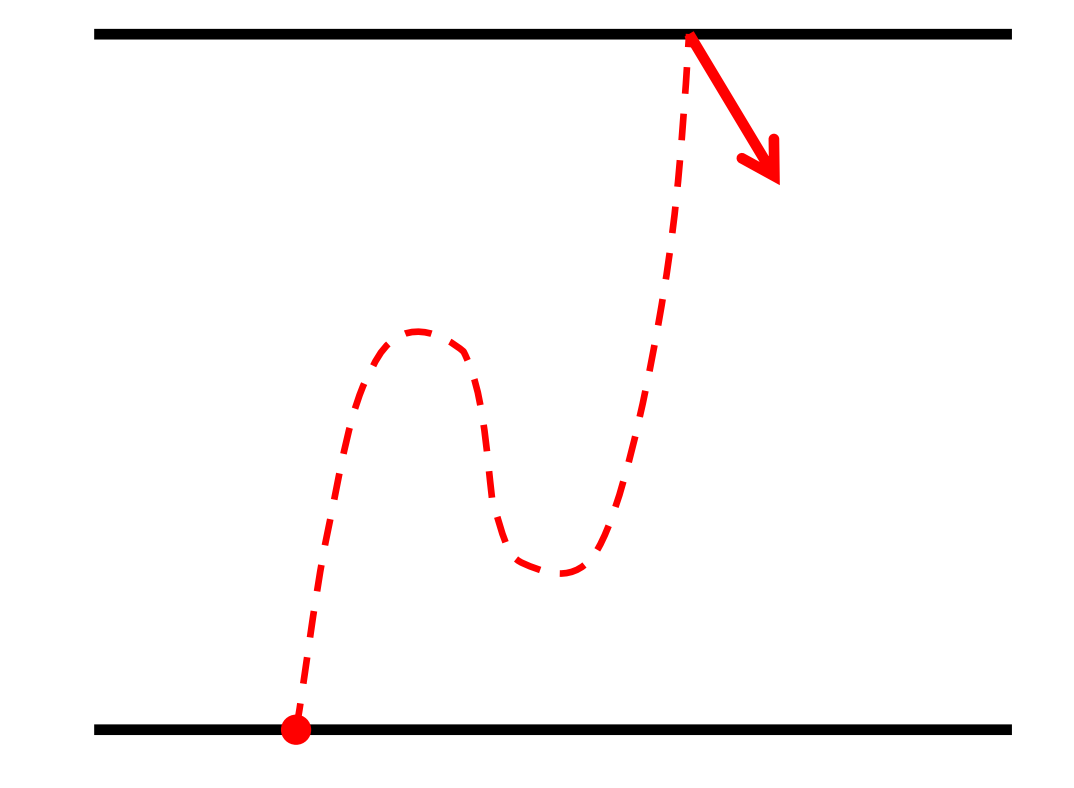

- **Trajectoire électronique**
	- $\rightarrow$  **Méthode de Runge Kutta** 
		- **Maillage tétraédrique**

- **Emission électronique**
	- $\rightarrow$  Monte Carlo
		- **Energie**
		- **Angles**

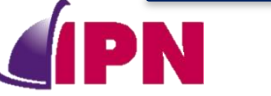

# **multipactor : Musicc3D 3. Exemples de sorties**

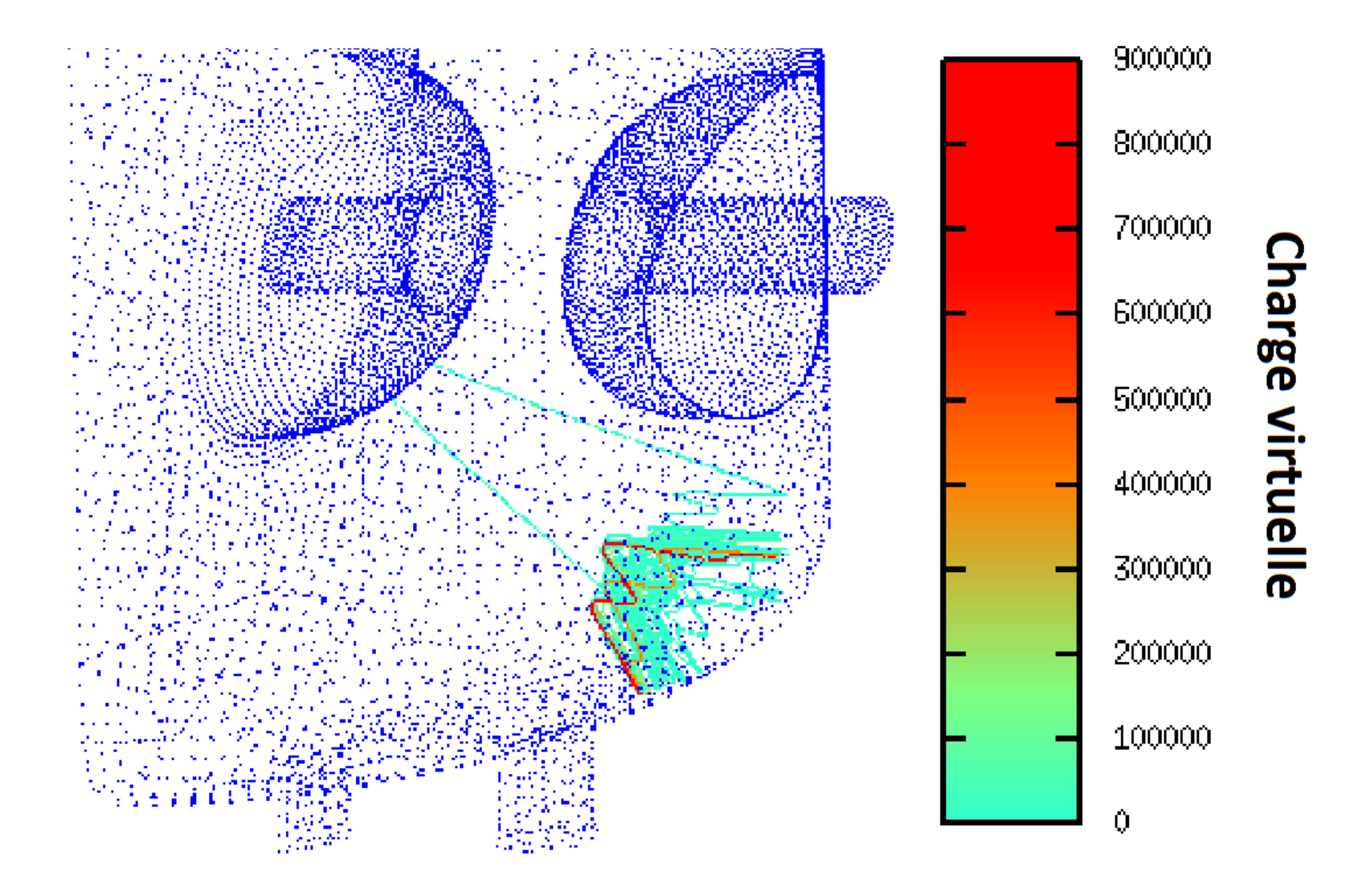

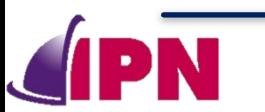

**10/07/2015 Séminaire IRFU/SACM Thibault Hamelin 14**

- Introduction du multipactor Ι.
- II. Logiciel de simulation du multipactor : Musicc3D
- **III. Etudes d'influences et validation de Musicc3D**
	- **1. Etudes d'influences**
	- **2. Validation**
- IV. Véhicule Test pour l'étude du multipactor
- V. Simulations de cavités accélératrices de l'IPNO
- **VI. Conclusions et perspectives**

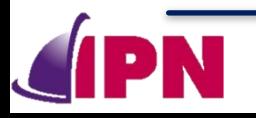

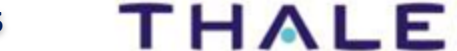

**III.Etudes d'influences et** 

# **validation de Musicc3D 1. Etudes d'influences**

**20** 

### • **Influence du maillage**

 **Dispositif étudié : ligne coaxiale infinie**

$$
\begin{cases}\nF_r = E_r + (v_\theta B_z - v_z B_\theta) \\
F_\theta = E_\theta + (v_z B_r - v_r B_z) \\
F_z = E_z + (v_r B_\theta - v_\theta B_r)\n\end{cases}
$$
\n
$$
E(E_r, E_\theta = 0, E_z = 0)
$$
\n
$$
B(B_r = 0, B_\theta, B_z = 0)
$$
\n
$$
E(\overline{E_r}) = 0
$$
\n
$$
E(\overline{E_r}) = 0
$$
\n
$$
E(\overline{E_r}) = 0
$$
\n
$$
E(\overline{E_r}) = 0
$$
\n
$$
E(\overline{E_r}) = 0
$$
\n
$$
E(\overline{E_r}) = 0
$$
\n
$$
E(\overline{E_r}) = 0
$$
\n
$$
E(\overline{E_r}) = 0
$$
\n
$$
E(\overline{E_r}) = 0
$$
\n
$$
E(\overline{E_r}) = 0
$$
\n
$$
E(\overline{E_r}) = 0
$$
\n
$$
E(\overline{E_r}) = 0
$$
\n
$$
E(\overline{E_r}) = 0
$$
\n
$$
E(\overline{E_r}) = 0
$$
\n
$$
E(\overline{E_r}) = 0
$$
\n
$$
E(\overline{E_r}) = 0
$$
\n
$$
E(\overline{E_r}) = 0
$$
\n
$$
E(\overline{E_r}) = 0
$$
\n
$$
E(\overline{E_r}) = 0
$$
\n
$$
E(\overline{E_r}) = 0
$$
\n
$$
E(\overline{E_r}) = 0
$$
\n
$$
E(\overline{E_r}) = 0
$$
\n
$$
E(\overline{E_r}) = 0
$$
\n
$$
E(\overline{E_r}) = 0
$$
\n
$$
E(\overline{E_r}) = 0
$$
\n
$$
E(\overline{E_r}) = 0
$$
\n
$$
E(\overline{E_r}) = 0
$$
\n
$$
E(\overline{E_r}) = 0
$$
\n
$$
E(\overline{E_r}) = 0
$$
\n
$$
E(\overline{E_r}) = 0
$$
\n<math display="</math>

PN

 $>$  20<sup> $y$ </sup>

**R**

**courbure** >

**THALES** 

**x (mm) 0 20**

**2 mm / maille 1 mm / maille**

**1. Etudes d'influences III.Etudes d'influences et validation de Musicc3D**

## • **Influence des angles et énergie d'émission électronique**

 **Utilisation d'angles et d'énergie d'émission électronique fixes permet de réduire les temps de calculs (calcul Monte Carlo, élimination des électrons ne participant pas au multipactor)**

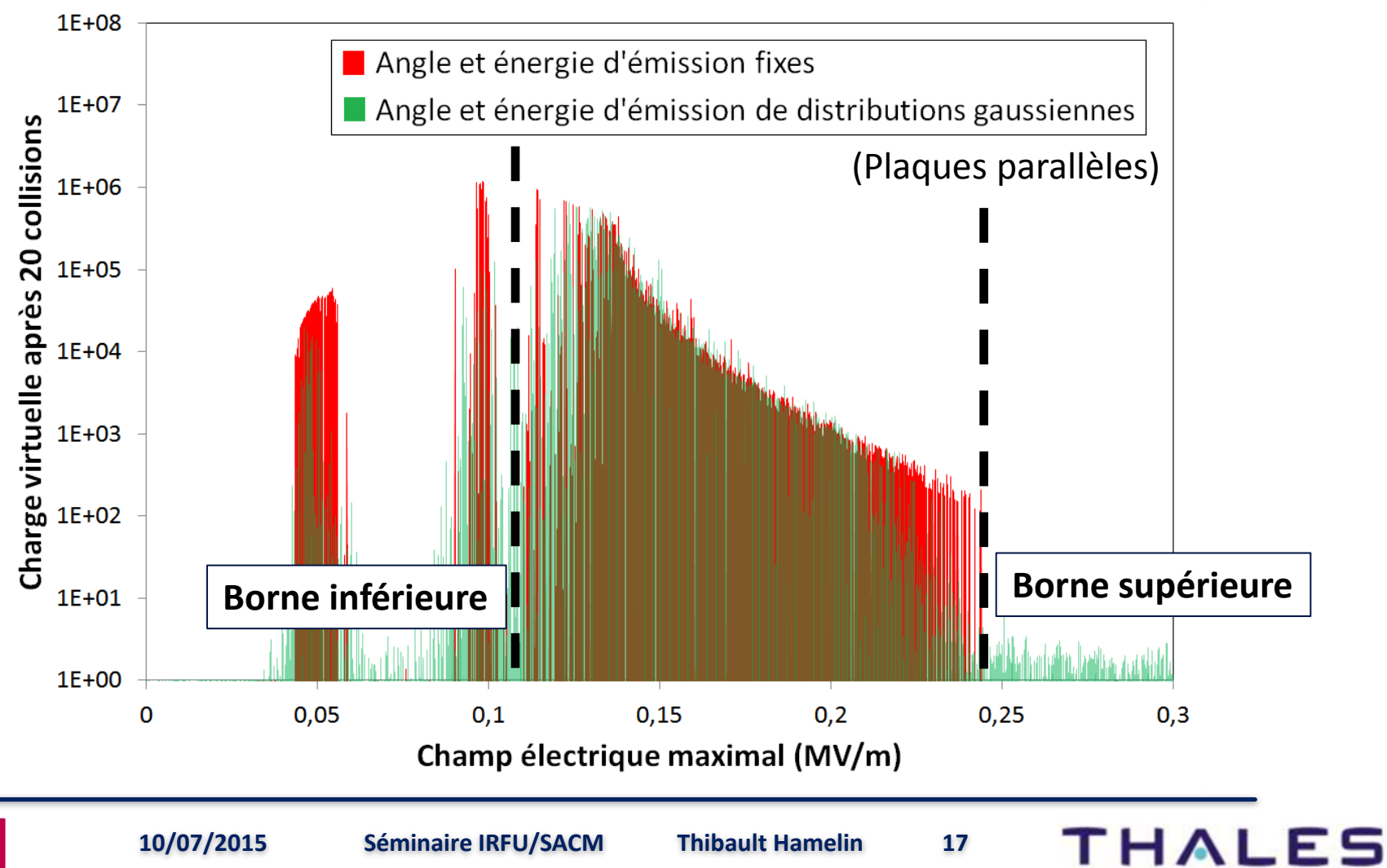

**III.Etudes d'influences et validation de Musicc3D**

# **1. Etudes d'influences**

• **Influence des angles et énergie d'émission électronique**

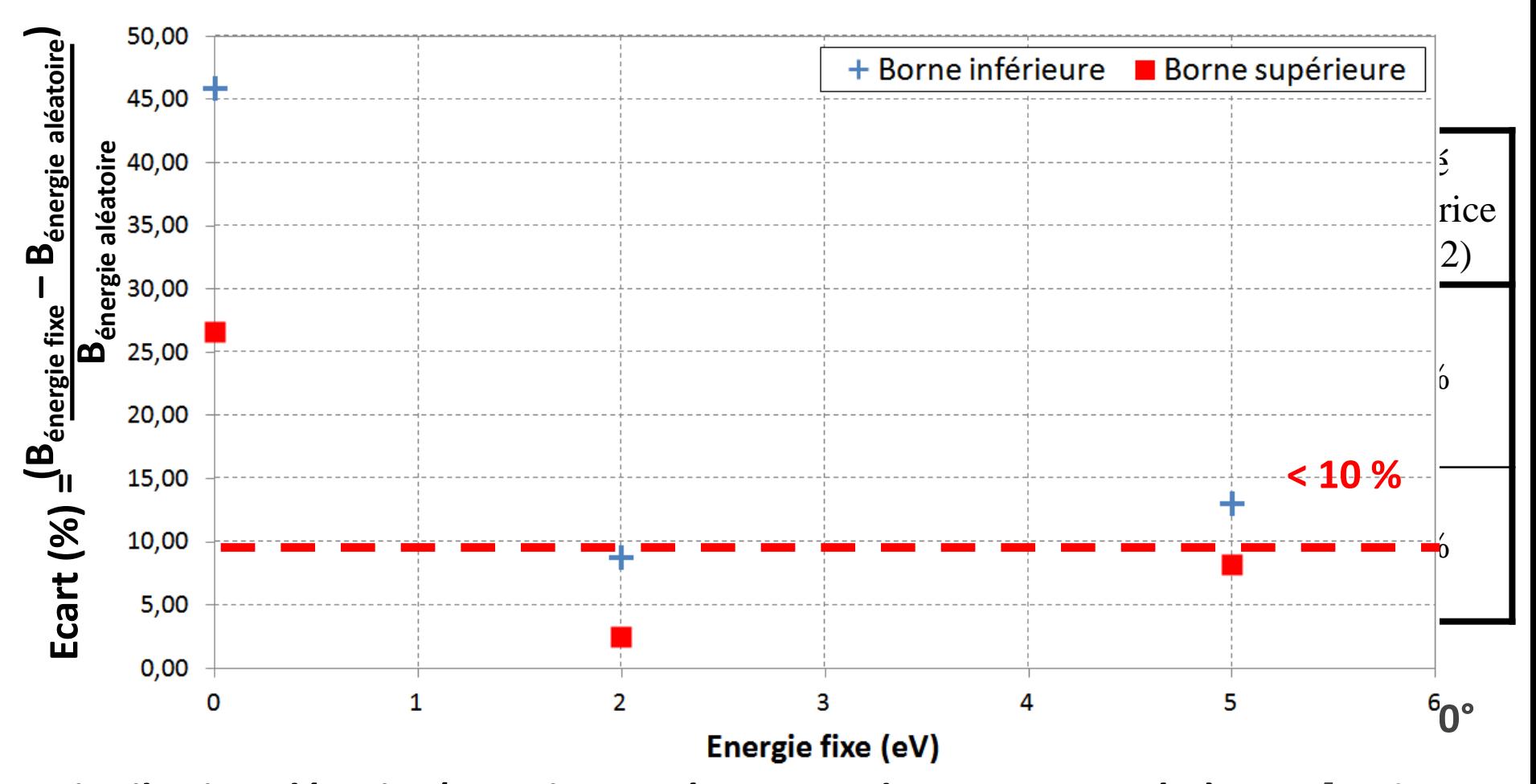

**Distribution aléatoire (gaussienne : écart type de 45° et centrée à 0°) Distribution aléatoire (gaussienne : écart type de 5 eV et centrée à 2 eV [typique pour les métaux à surface « propre »])**

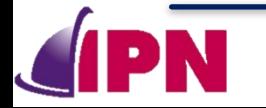

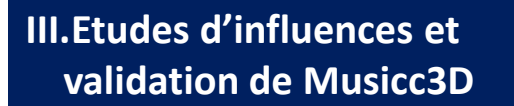

## **2. Validation**

- **Comparaison entre la simulation et un calcul analytique 1D (Hatch et Williams)**
	- **Dispositif étudié : plaques parallèles**

$$
\textbf{V}_n = \frac{md\omega}{2e}\sqrt{(v_\text{f}-v_\text{0})^2+\left(d\omega-\frac{(2n-1)\times\pi}{2}\big(v_\text{f}+v_\text{0}\big)\right)^2}
$$

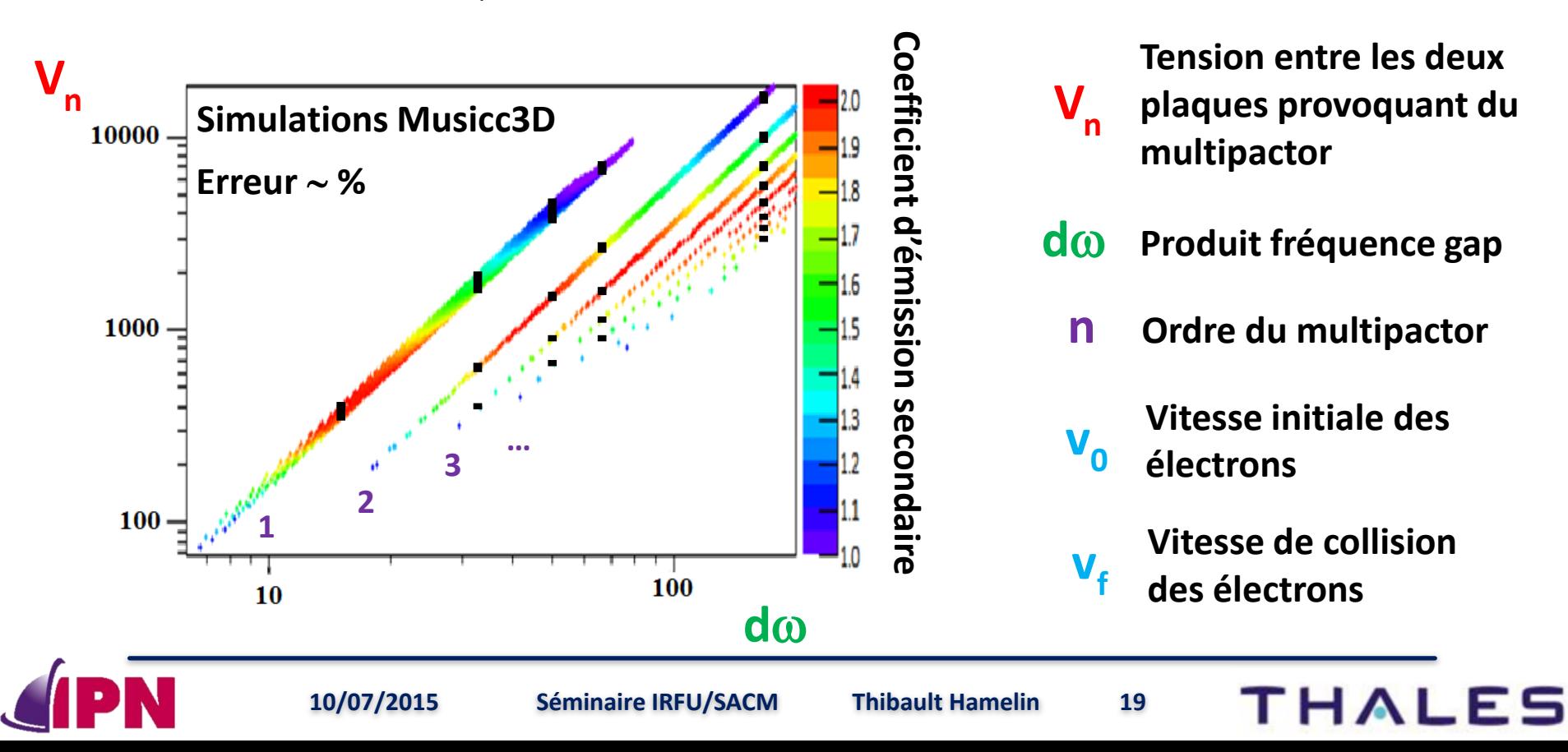

- **Introduction du multipactor** L.
- II. Logiciel de simulation du multipactor : Musicc3D
- III. Etudes d'influences et validation de Musicc3D
- **IV. Véhicule Test pour l'étude du multipactor**
	- **1. Objectifs**
	- **2. Principes**
	- **3. Banc de test**
	- **4. Simulations et mesures**
- V. Simulations de cavités accélératrices de l'IPNO
- **VI. Conclusions et perspectives**

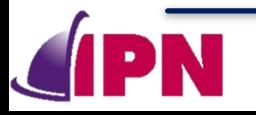

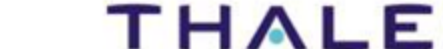

- **Conception et fabrication d'un Véhicule Test permettant l'étude du multipactor (Thales)**
- **Validation des simulations Musicc3D**
- **Caractérisation de divers coefficients d'émissions secondaires (matériaux)**
- **Etude du multipactor en fonction de l'état de surface et de sa géométrie**

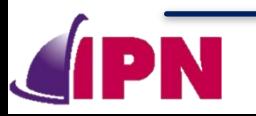

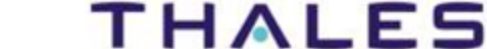

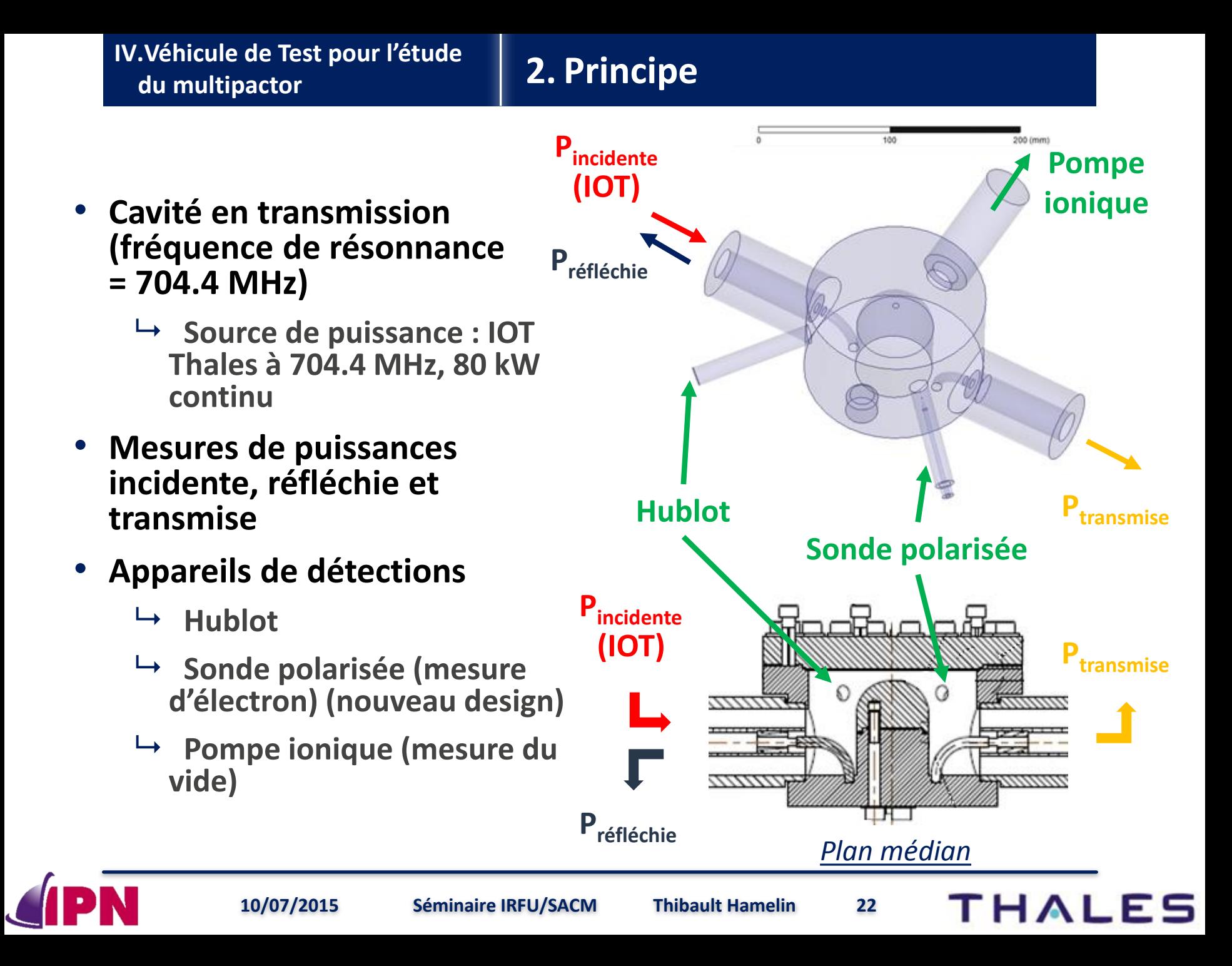

# **2. Principe**

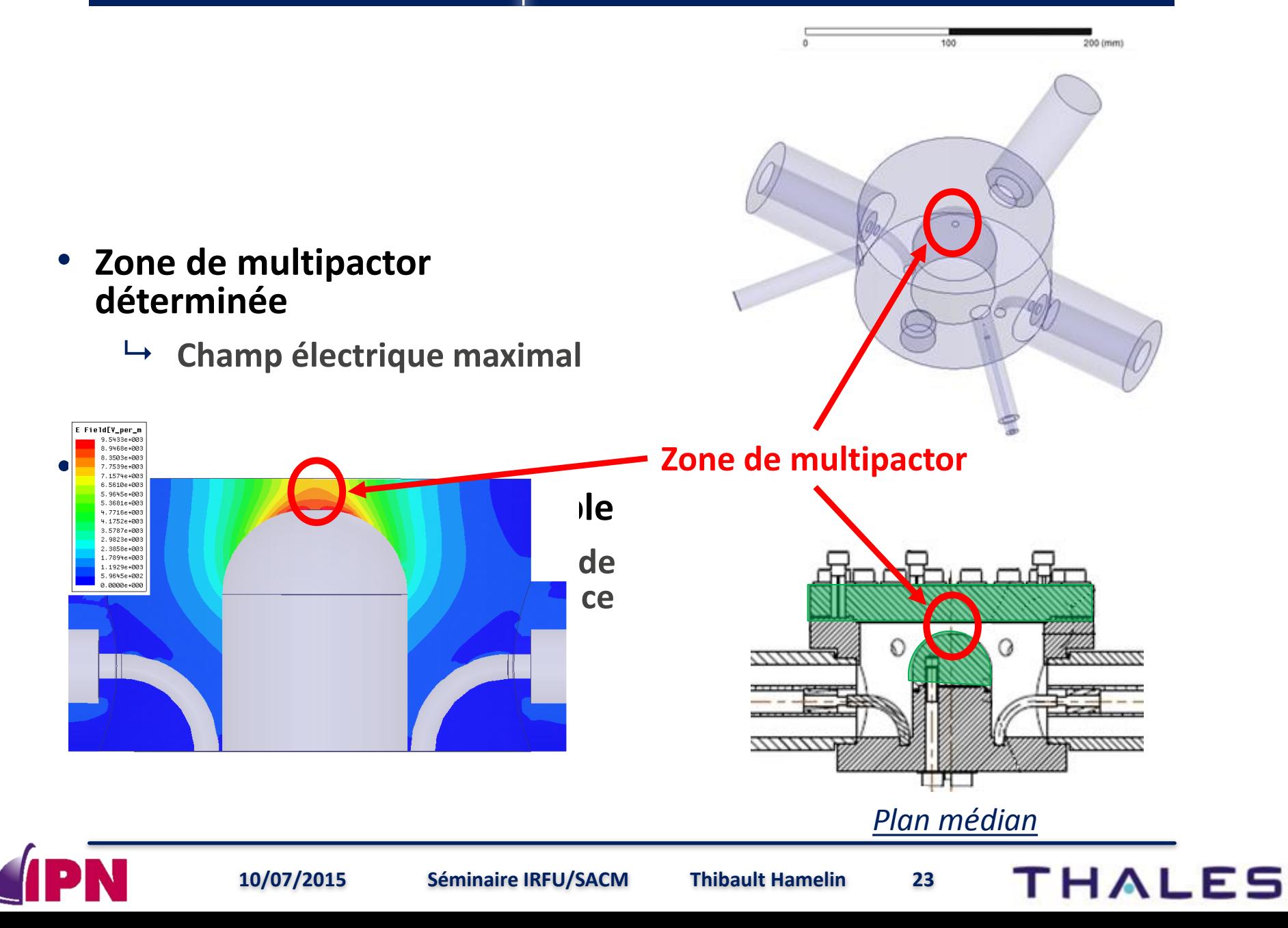

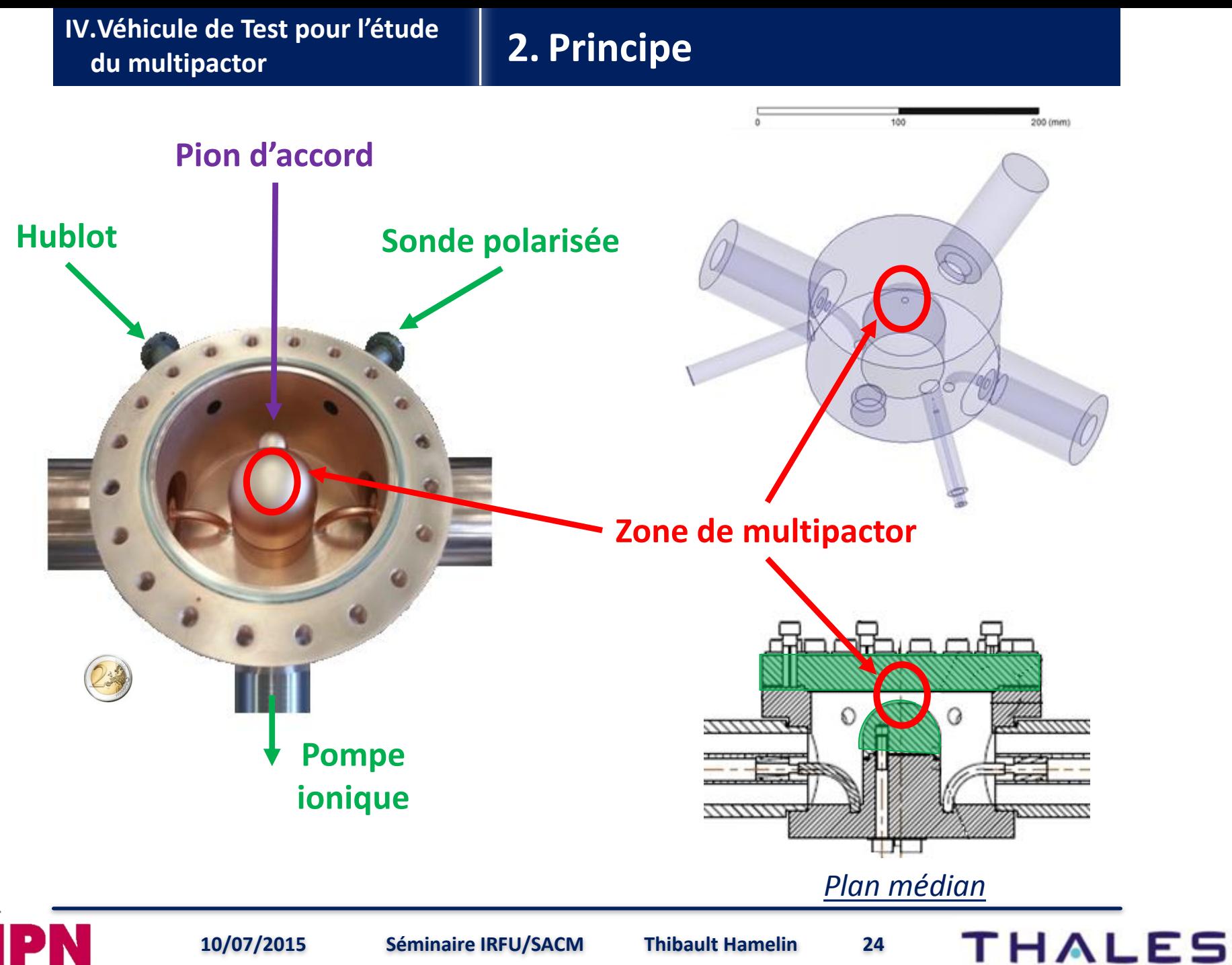

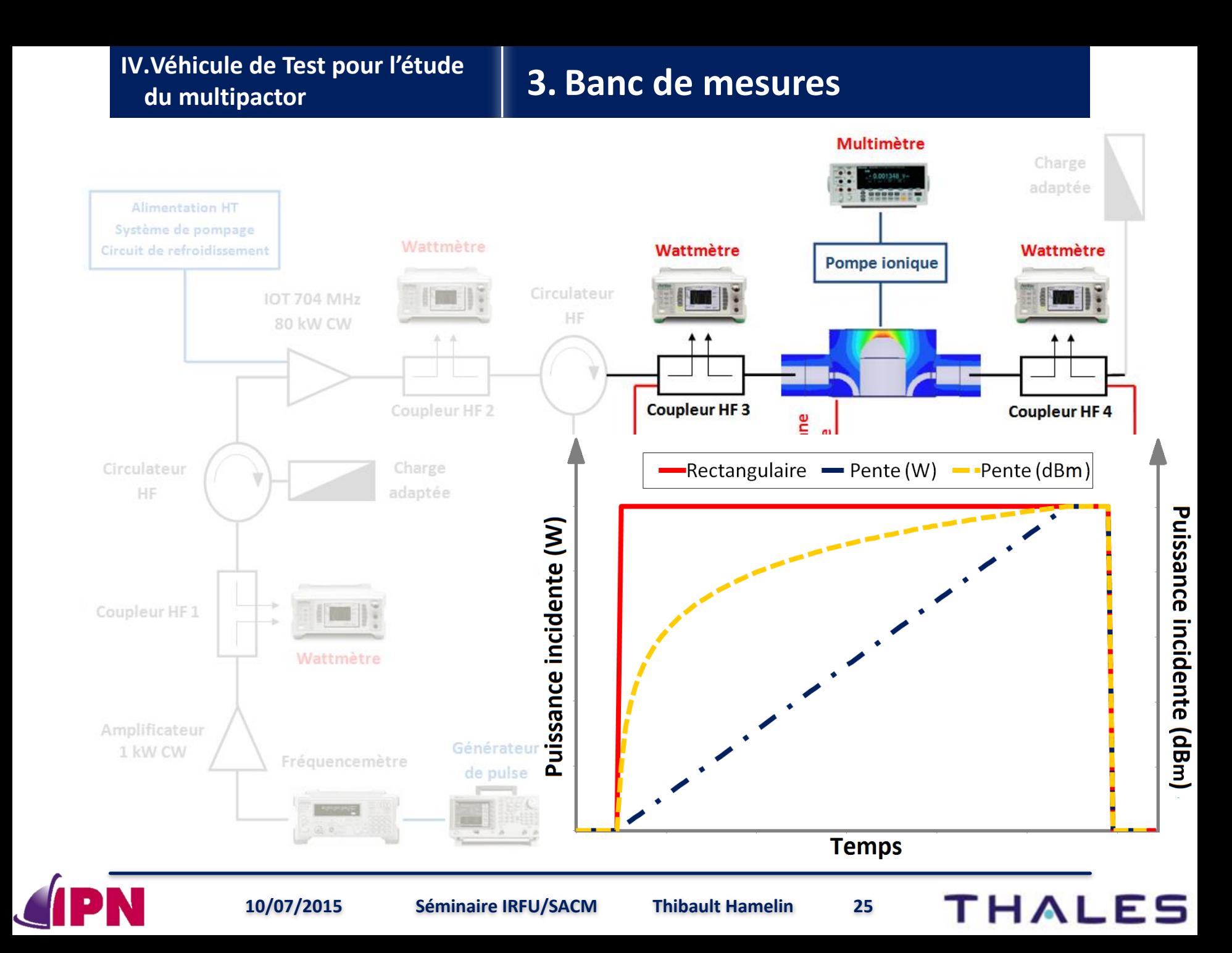

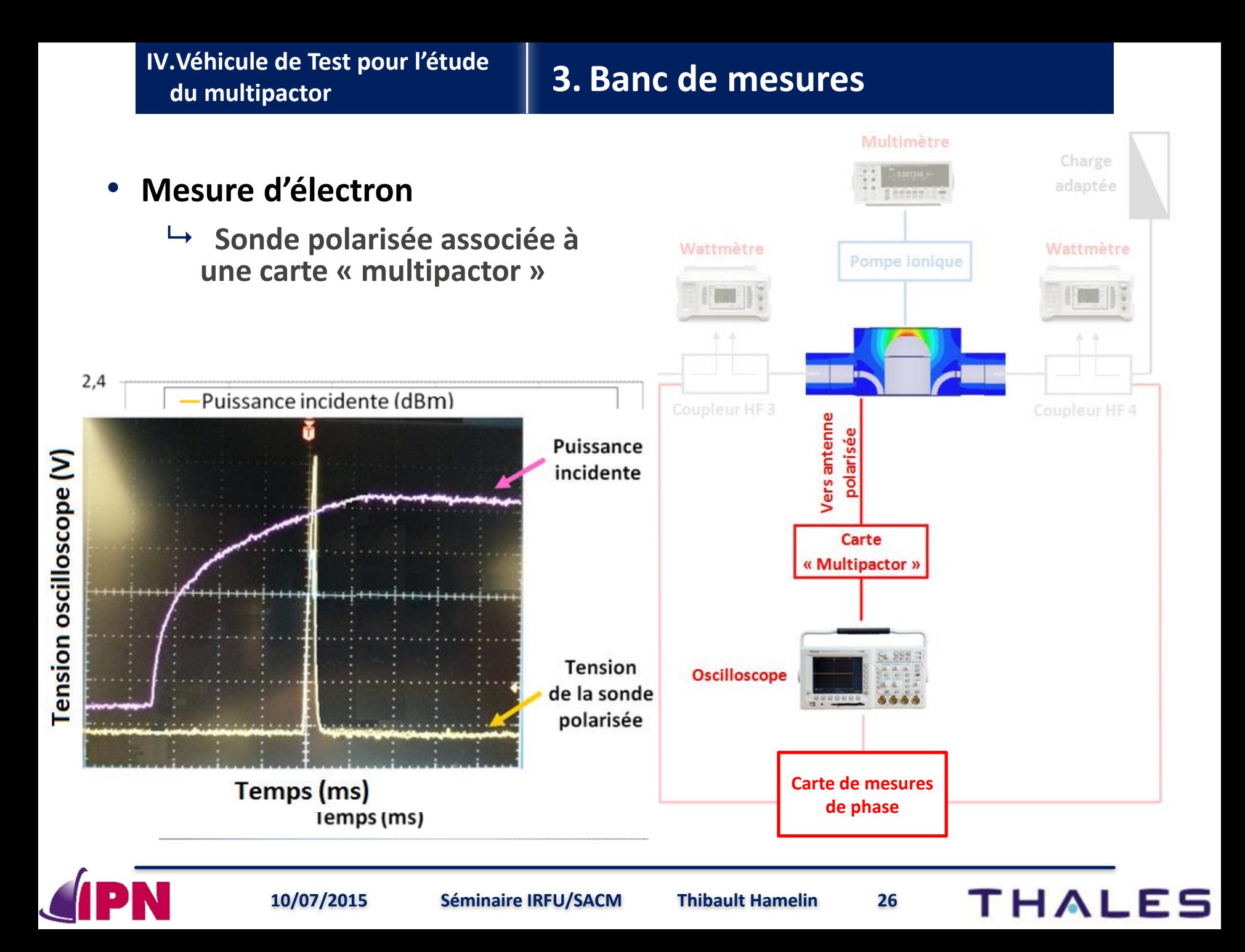

**IV.Véhicule de Test pour l'étude** 

# **du multipactor 4. Simulations et mesures**

• **Simulation Musicc3D**

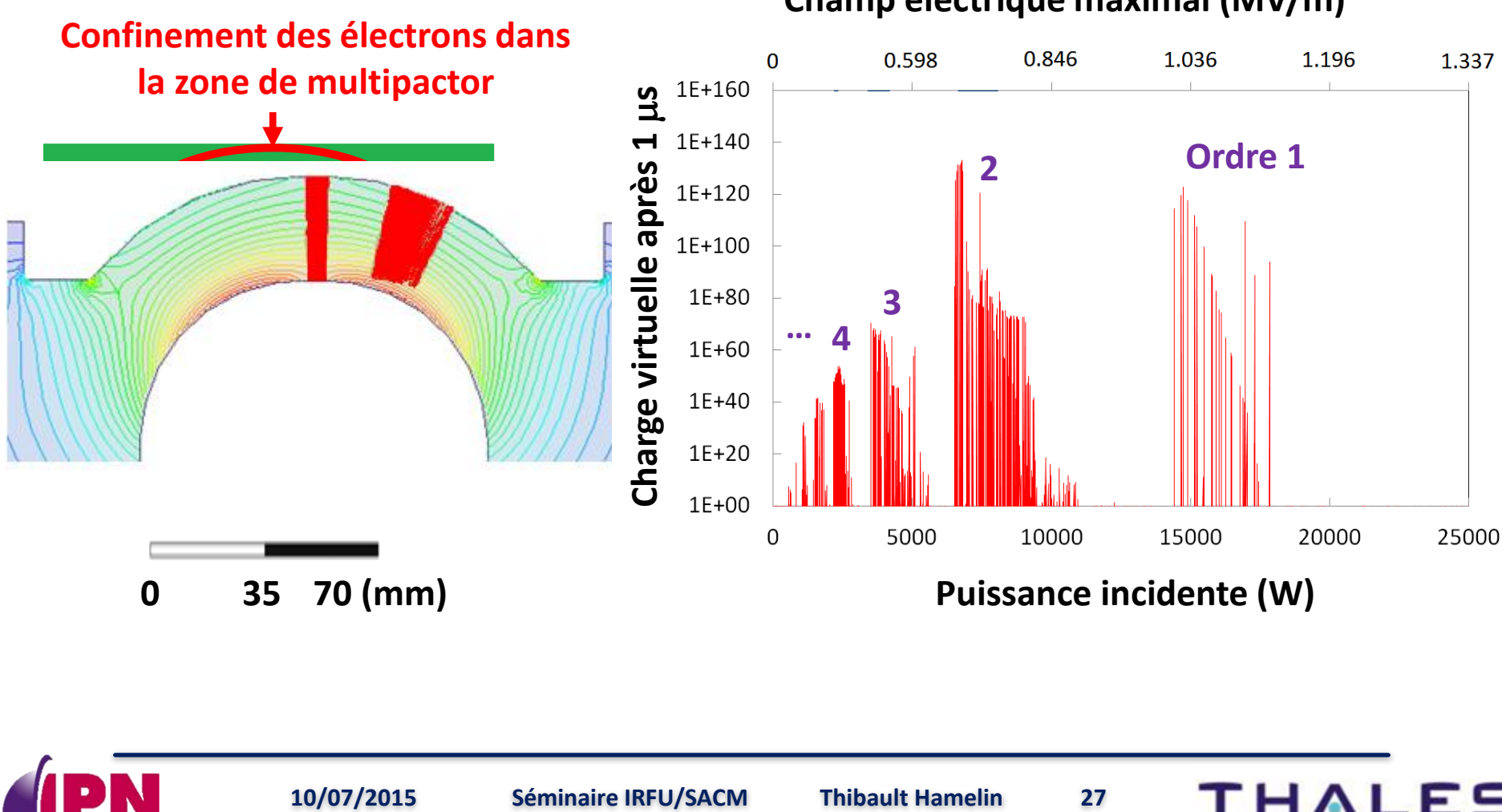

#### **Champ électrique maximal (MV/m)**

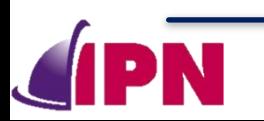

#### • **Mesures**

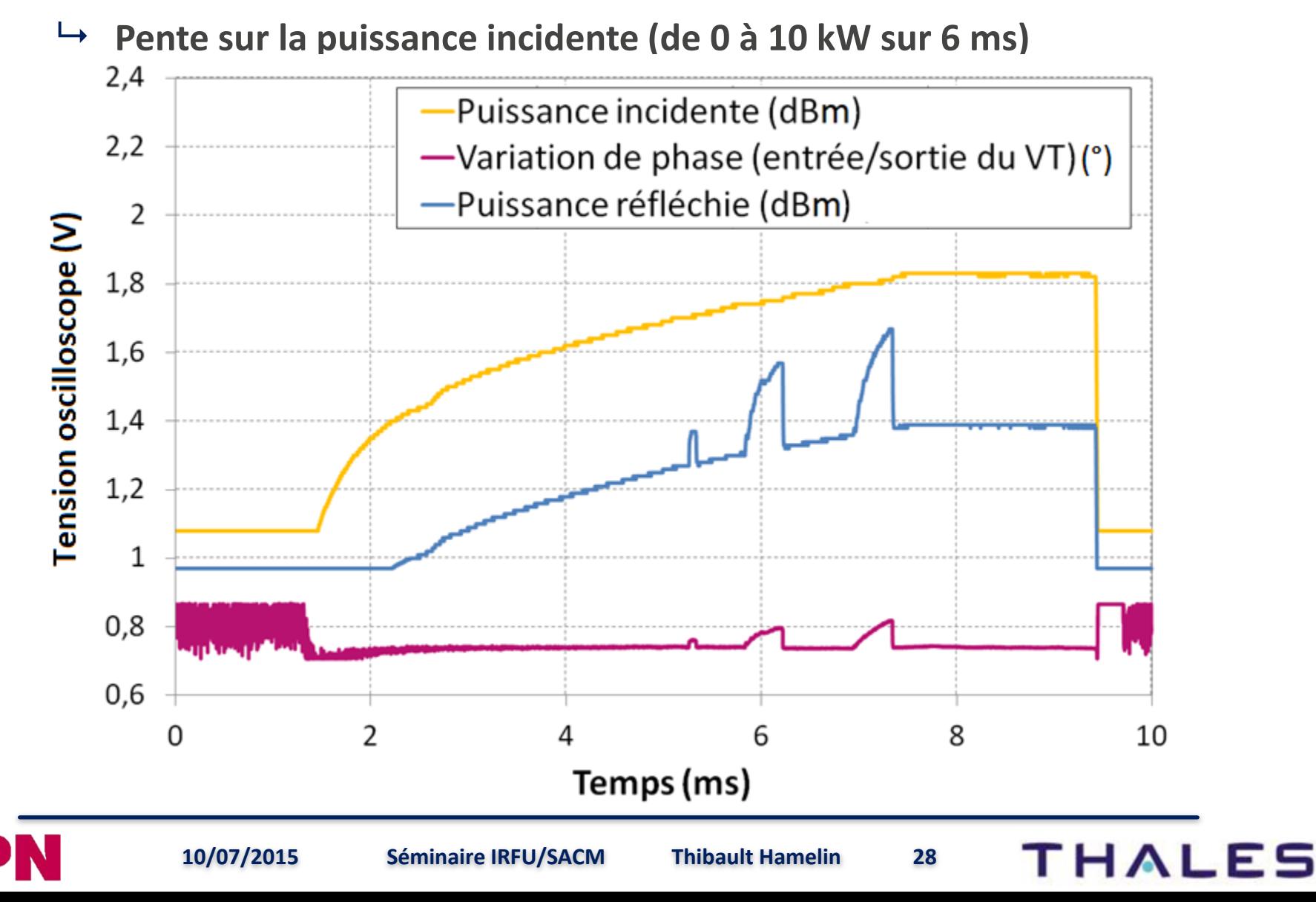

• **Comparaison mesures / simulation Musicc3D**

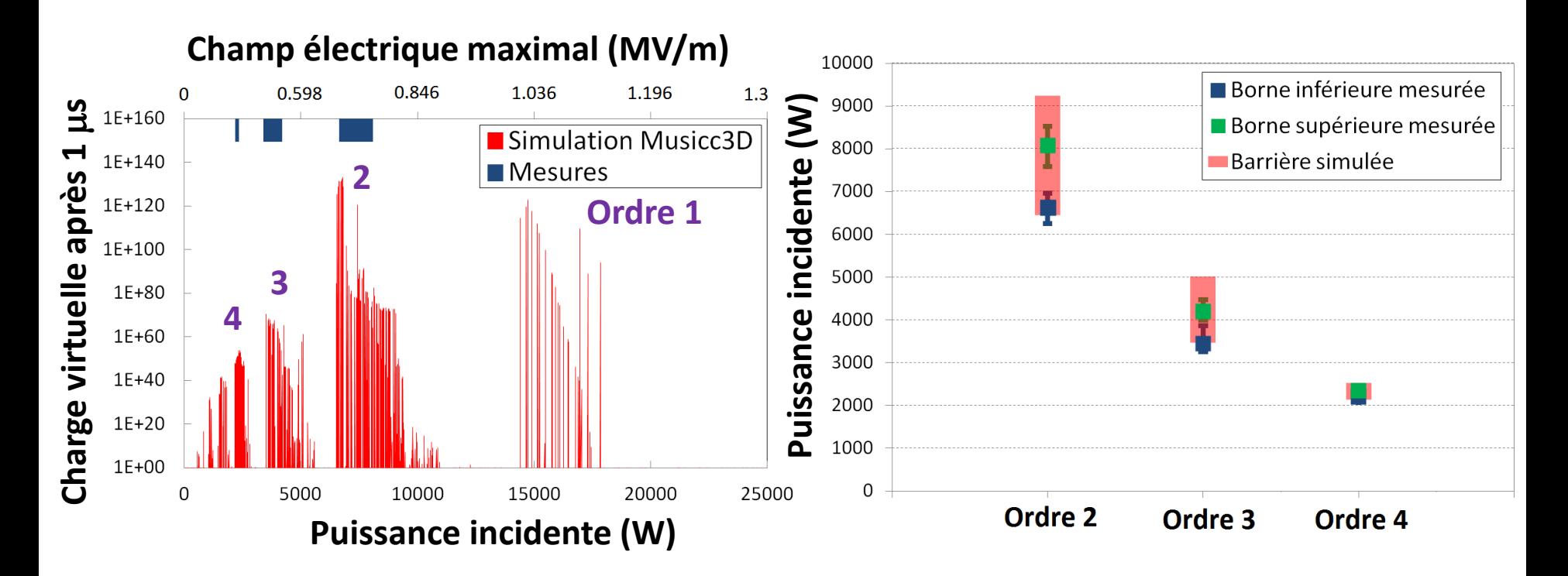

**Barrières de multipactor simulées et mesurées**

**Bornes d'apparition et d'extinction des barrières de multipactor**

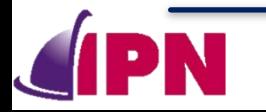

# • **Coefficient d'émission secondaire utilisé**

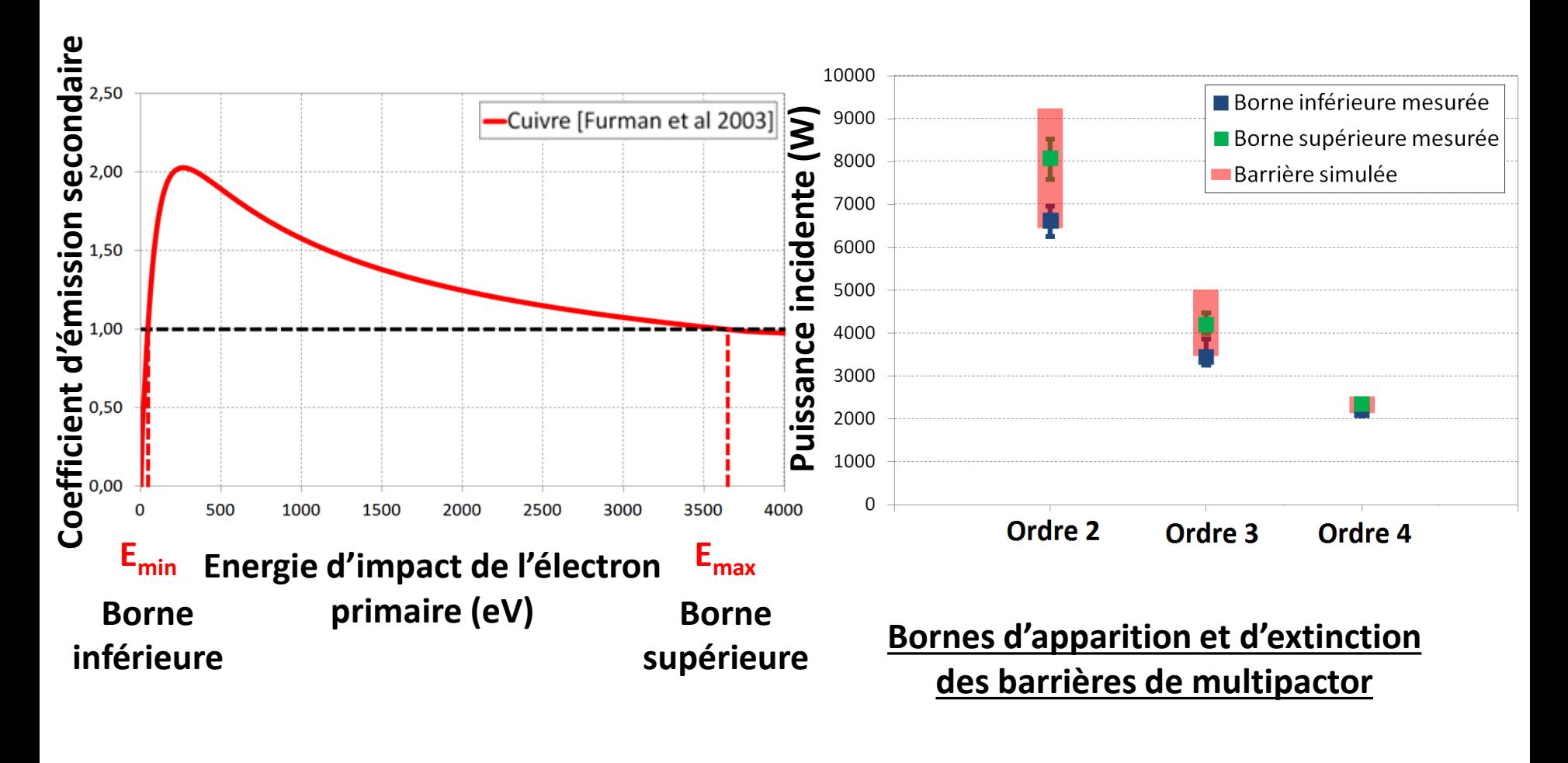

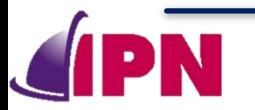

# **4. Simulations et mesures**

• **Changement du coefficient d'émission secondaire utilisé**

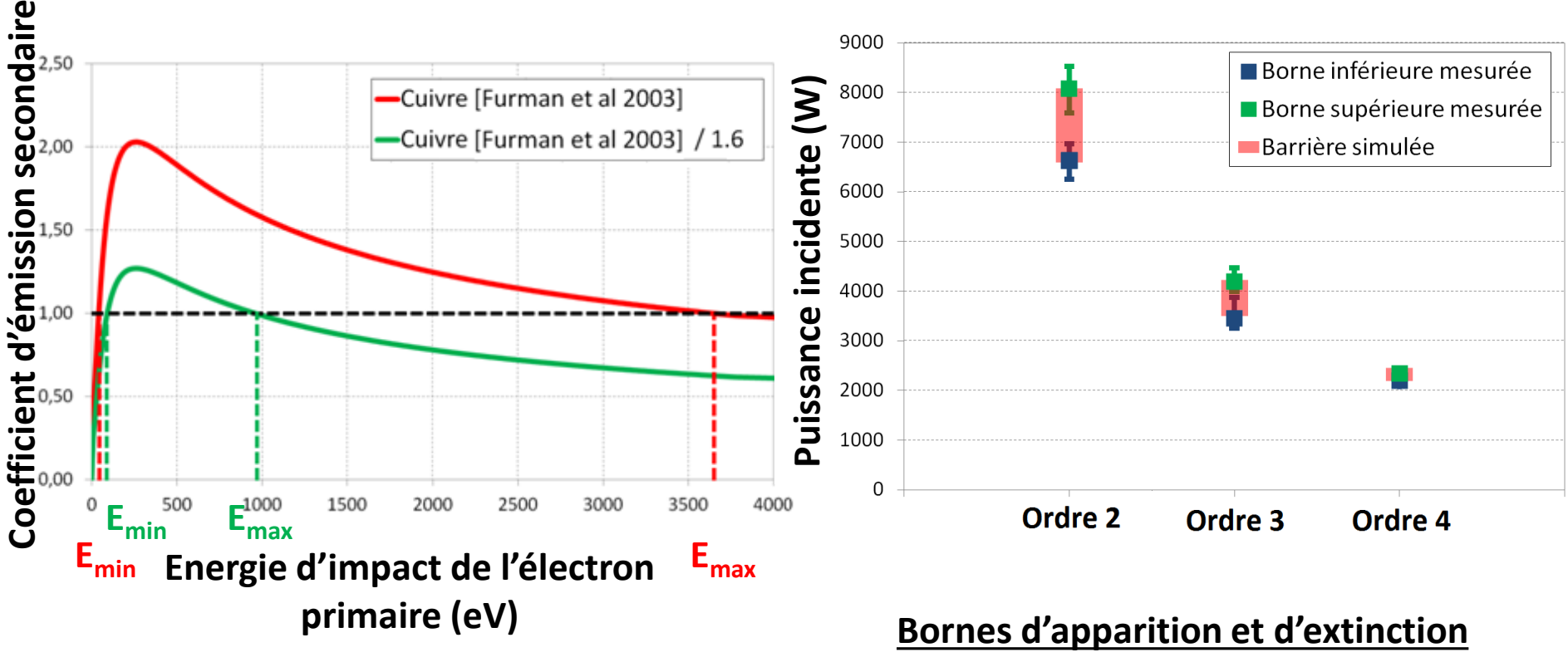

**des barrières de multipactor**

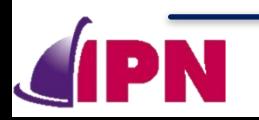

# **4. Simulations et mesures**

• **Comparaison mesures / simulation Musicc3D**

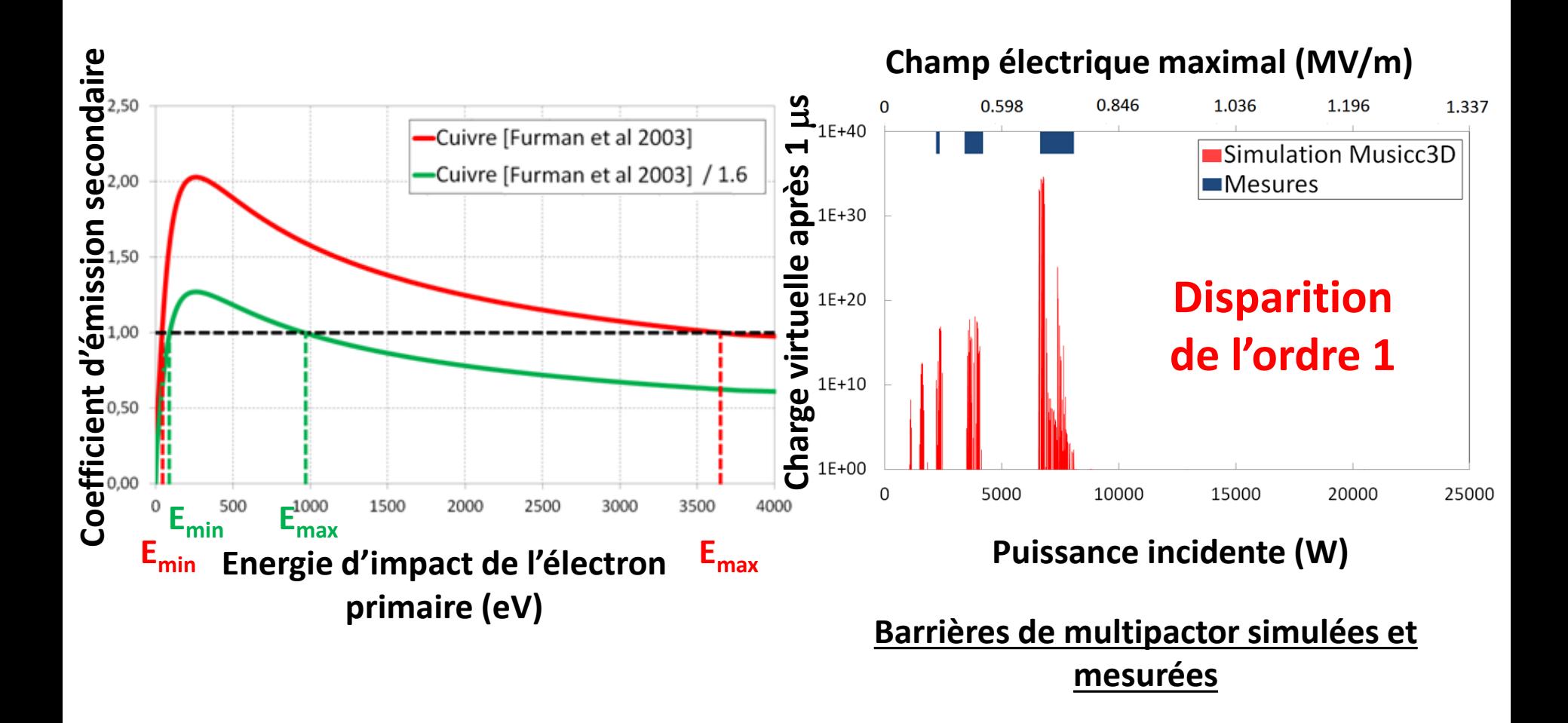

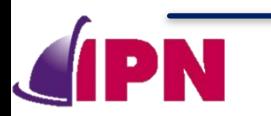

## • **Coefficient d'émission secondaire**

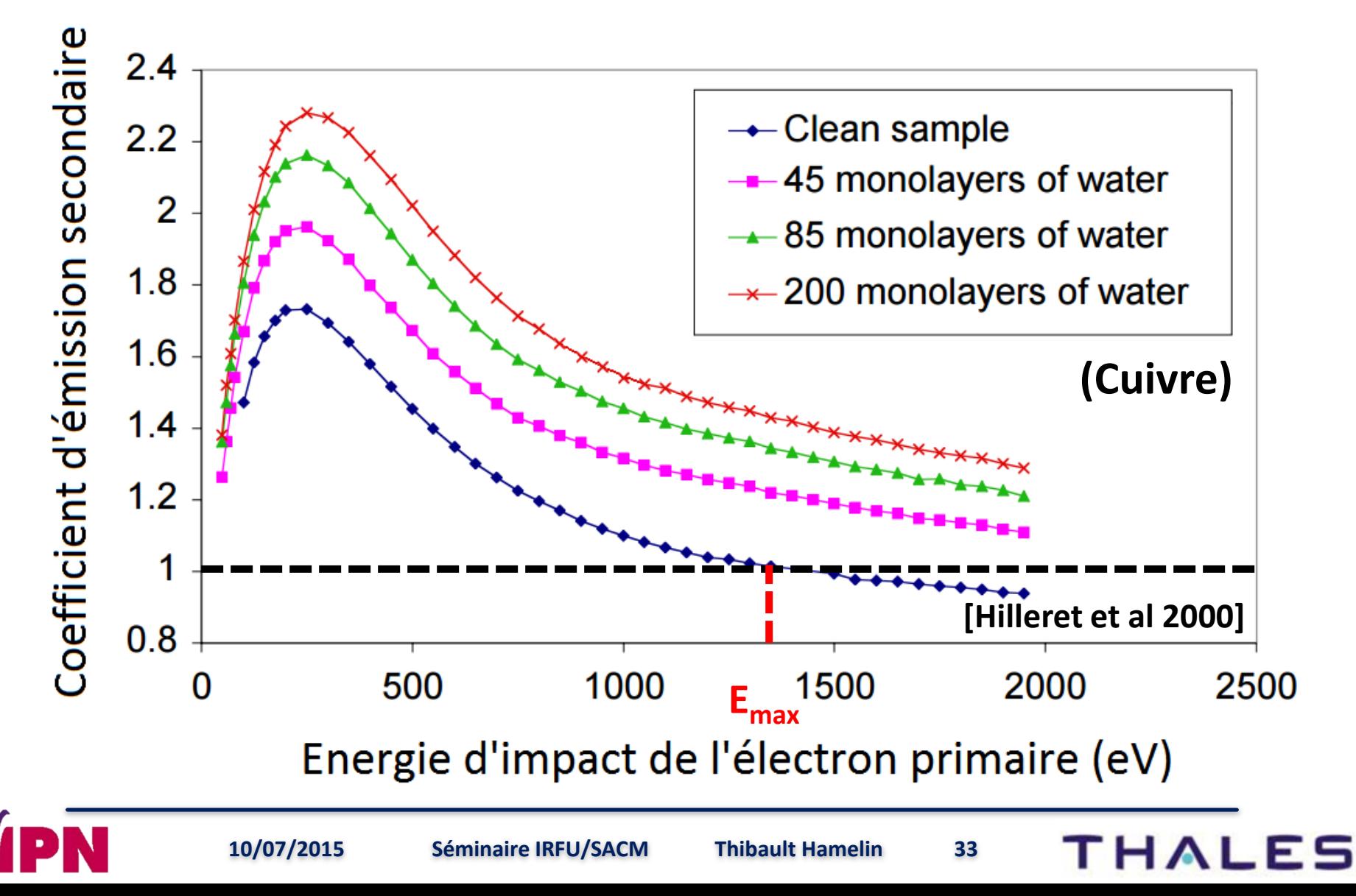

- **Mesure de l'évolution du coefficient d'émission secondaire** 
	- **Mise à la pression atmosphérique puis au vide.**
	- **Altération de la « propreté » des surfaces -> augmentation de la**  limite E<sub>max</sub> -> augmentation de la borne supérieure

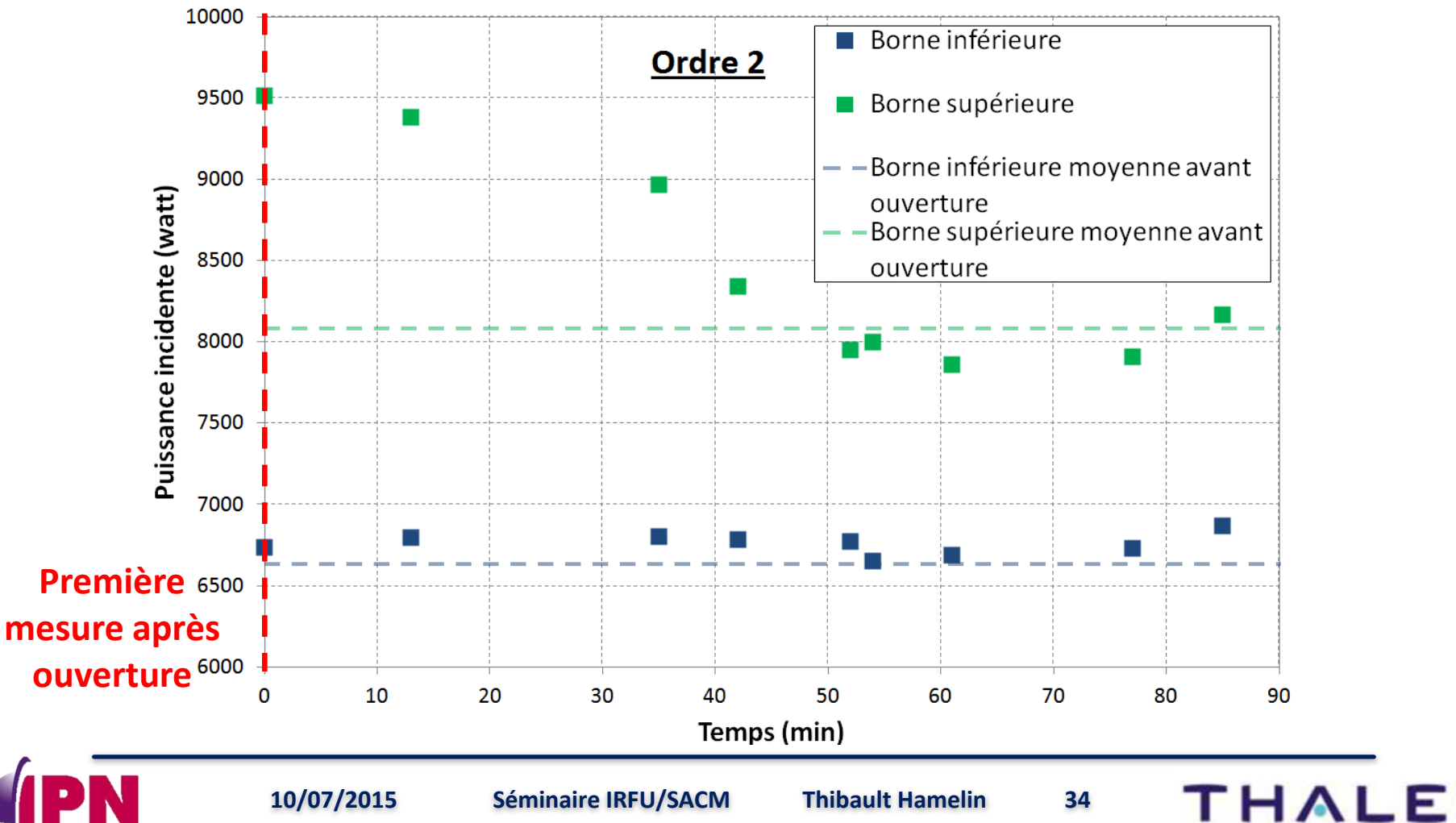

## • **Conditionnement du multipactor (1 Hz)**

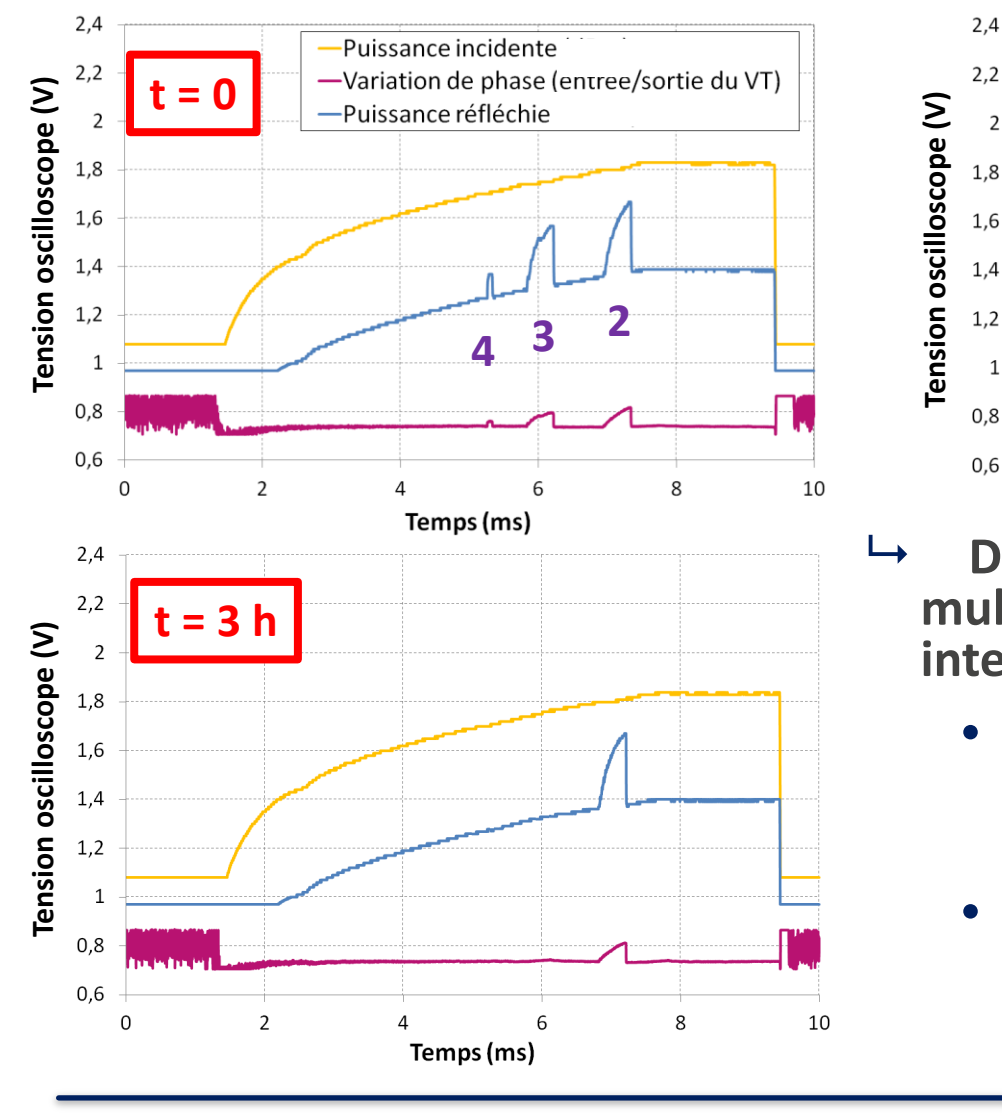

![](_page_34_Figure_4.jpeg)

**multipactor de la moins à la plus intense** 

- **Correspondance entre l'ordre et le champ électrique (ordre élevé -> champ faible)**
- **Correspondance entre le champ électrique et la probabilité d'émettre un électron primaire (champ faible -> probabilité faible)**

- **Introduction du multipactor** L.
- II. Logiciel de simulation du multipactor : Musicc3D
- III. Etudes d'influences et validation de Musicc3D
- IV. Véhicule Test pour l'étude du multipactor
- **V. Simulations de cavités accélératrices de l'IPNO**
	- **1. Principe de mesure**
	- **2. Cavité Spiral 2**
	- **3. Cavité elliptique MAX**
	- **4. Cavité triple Spoke EURISOL**

# **VI. Conclusions et perspectives**

![](_page_35_Picture_11.jpeg)

![](_page_36_Figure_0.jpeg)

- **Comparaisons entre la simulation et des mesures sur des cavités accélératrices de l'IPNO**
	- **Cavités Spiral 2, elliptique MAX et triple Spoke EURISOL**

![](_page_36_Figure_3.jpeg)

![](_page_37_Figure_0.jpeg)

• **Cavité (**l**/4) testée à l'IPNO pour un nouveau accélérateur de**  particule à GANIL ( $f = 88$  MHz) ( $\beta = 0.12$ )

![](_page_37_Figure_2.jpeg)

- **3. Cavité elliptique MAX V.Simulations de cavités accélératrices de l'IPNO**
- **Cavité elliptique testée à l'IPNO pour un nouveau accélérateur de de proton MAX (f = 700 MHz) (** $\beta$  **= 0.47)**

![](_page_38_Figure_2.jpeg)

![](_page_39_Figure_0.jpeg)

• **Cavité triple Spoke testée à l'IPNO pour le projet EURISOL (f = 352 MHz)**  $(\beta = 0.3)$ 

![](_page_39_Figure_3.jpeg)

![](_page_40_Figure_0.jpeg)

- II. Logiciel de simulation du multipactor : Musicc3D
- III. Etudes d'influences et validation de Musicc3D
- IV. Véhicule Test pour l'étude du multipactor
- V. Simulations de cavités accélératrices de l'IPNO
- **VI. Conclusions et perspectives**

![](_page_40_Picture_6.jpeg)

- **Multipactor est un effet parasite et son étude est primordiale dans les dispositifs HF**
	- **Outils de calculs 3D**
- **Musicc3D : nouveau logiciel de simulation validé**
	- **Aide durant la conception des nouveaux dispositifs HF (cavités accélératrices, klystrons …)**

![](_page_41_Figure_6.jpeg)

![](_page_41_Picture_7.jpeg)

**10/07/2015 Séminaire IRFU/SACM Thibault Hamelin 42**

- **Utilisation prochaine sur des coupleurs HF**
- **Evolutions :**
- **Calcul de la puissance perdue**
	- **Intensité du multipactor**
- **Traitement des diélectriques**
	- $\rightarrow$  Accumulation de charge
- **Charge d'espace**

![](_page_42_Picture_9.jpeg)

![](_page_42_Picture_10.jpeg)

- **Validation des résultats des simulations Musicc3D**
- **Indication sur le coefficient d'émission secondaire**
- **Importance de l'émission d'électrons primaire**

![](_page_43_Picture_5.jpeg)

![](_page_43_Picture_6.jpeg)

![](_page_43_Picture_10.jpeg)

- **Mesure de coefficients d'émission secondaire**
	- **Réalisation d'un dépôt de titane (Thales)(mesure prochaine)**
- **Etude du multipactor en fonction de l'état de surface et de sa géométrie**
- **Création d'électrons primaires par laser**

![](_page_44_Figure_6.jpeg)

# **Merci pour votre attention**

![](_page_45_Picture_1.jpeg)

**10/07/2015 Séminaire IRFU/SACM Thibault Hamelin 46**

# **Contacts :**

# **Thibault Hamelin : [hamelin@ipno.in2p3.fr](mailto:hamelin@ipno.in2p3.fr) [thibault.hamelin@orange.fr](mailto:thibault.hamelin@orange.fr)**

# **Marin Chabot : [chabot@ipno.in2p3.fr](mailto:chabot@ipno.in2p3.fr) Sébastien Bousson : [bousson@ipno.in2p3.fr](mailto:bousson@ipno.in2p3.fr)**

![](_page_46_Picture_3.jpeg)

**10/07/2015 Séminaire IRFU/SACM Thibault Hamelin 47**

# **Annexes**

![](_page_47_Picture_1.jpeg)

**10/07/2015 Séminaire IRFU/SACM Thibault Hamelin 48**

# **4. Première géométrie**

• **Simulation Musicc3D**

![](_page_48_Figure_3.jpeg)

**IV.Véhicule de Test pour l'étude** 

# **du multipactor 4. Première géométrie**

## • **Simulation Musicc3D**

**Evacuation des électrons de la zone de multipactor**

![](_page_49_Figure_4.jpeg)

**20 collisions**

**Aspect temporel des simulations très important**

**Le critère d'arrêt des simulations au bout de 20 collisions peut amener des erreurs sur la détermination de l'intensité du multipactor**

**IV.Véhicule de Test pour l'étude** 

# **du multipactor 5. Deuxième géométrie**

### • **Simulation Musicc3D**

![](_page_50_Figure_3.jpeg)

#### **Aucune saturation observée**

![](_page_50_Picture_5.jpeg)

• **Emission d'électrons**

ل

![](_page_51_Figure_1.jpeg)

### • **Emission d'électrons secondaires**

![](_page_52_Figure_1.jpeg)

**10/07/2015 Séminaire IRFU/SACM Thibault Hamelin 53**

• **Emission d'électrons secondaires**

D

![](_page_53_Figure_1.jpeg)

• **Angles d'émission d'électrons secondaires**

![](_page_54_Figure_1.jpeg)

- **Angle azimutal aléatoire entre [0,360°]**
	- **Fixe ou de distribution uniforme**
- **Angle** *normal* **aléatoire entre [0,90°]**
	- **Fixe ou de distribution uniforme ou gaussienne**

![](_page_54_Picture_6.jpeg)

#### • **Temps de calcul Musicc3D en fonction du nombre de collisions**

![](_page_55_Figure_1.jpeg)

#### • **Influence de l'énergie d'émission sur le multipactor**

![](_page_56_Figure_1.jpeg)

![](_page_56_Figure_2.jpeg)

![](_page_56_Figure_3.jpeg)

Champ électrique maximal(MV/m)

**10/07/2015 Séminaire IRFU/SACM Thibault Hamelin 57**

#### • **Influence du coefficient d'émission secondaire sur le multipactor**

![](_page_57_Figure_1.jpeg)

![](_page_57_Picture_2.jpeg)

**10/07/2015 Séminaire IRFU/SACM Thibault Hamelin 58**

### • **Influence de trous cylindriques sur le multipactor**

![](_page_58_Figure_1.jpeg)

• **Influence de trous cylindriques sur le multipactor**

![](_page_59_Figure_1.jpeg)

![](_page_60_Figure_0.jpeg)

- **Résultats du Véhicule de Test (géométrie 2)**
	- **Variation de phase et augmentation de la puissance réfléchie sensiblement stables**

![](_page_61_Picture_79.jpeg)

- **Mesure de la perte de puissance transmise très difficile à réaliser due à sa très faible valeur (comprise dans les incertitudes de mesures)**
	- • **Inférieure à 100 W pour l'ordre 1 qui est compris entre 6800 et 8000 W**

![](_page_61_Picture_5.jpeg)

![](_page_61_Picture_9.jpeg)

- **Emission d'électrons primaire aléatoire**
	- **Pulsation rectangulaire sur la puissance incidente (maximum de 7 kW pendant 20 µs) (Ordre 1)**

![](_page_62_Figure_2.jpeg)

- **Disparition des sites d'émission au cours du temps**
	- • **Poussières qui se consument au cours du temps**

![](_page_62_Picture_5.jpeg)

## • **Mesure d'émission de champ**

![](_page_63_Figure_1.jpeg)

P)

**10/07/2015 Séminaire IRFU/SACM Thibault Hamelin 64**

• **Banc optique du Véhicule de test** 

![](_page_64_Figure_1.jpeg)

![](_page_64_Picture_2.jpeg)

**10/07/2015 Séminaire IRFU/SACM Thibault Hamelin 65**

• **Mesure d'électrons créés par laser**

![](_page_65_Figure_1.jpeg)

![](_page_65_Picture_2.jpeg)

**10/07/2015 Séminaire IRFU/SACM Thibault Hamelin 66**

![](_page_66_Figure_0.jpeg)

![](_page_67_Figure_0.jpeg)

![](_page_68_Figure_0.jpeg)

![](_page_69_Figure_0.jpeg)

![](_page_70_Picture_0.jpeg)

![](_page_70_Picture_1.jpeg)

![](_page_70_Figure_2.jpeg)

![](_page_70_Figure_3.jpeg)

**ALES**